Πανεπιστήμιο Πατρών

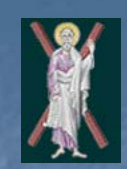

**Τμήμα Μηχανικών Ηλεκτρονικών Υπολογιστών και Πληροφορικής**

### **ΟΝΤΟΚΕΝΤΡΙΚΟΣ ΠΡΟΓΡΑΜΜΑΤΙΣΜΟΣ ΙΙ (C++)**

**Κλάσεις και Αφαίρεση Δεδομένων**

#### **Outline**

- **6.1 Εισαγωγή**
- **6.2 Ορισμός δομών Structure**
- **6.5 Υλοποίηση αφηρημένου τύπου Time με Κλάση class**
- **6.6 Εμβέλεια Κλάσης και προσπέλαση μελών**
- **6.7 Διαχωρίζοντας διεπαφή από την υλοποίηση**
- **6.8 Έλεγχος πρόσβασης στα μέλη**
- **6.9 Συναρτήσεις πρόσβασης και βοηθητικές συναρτήσεις**
- **6.10 Αρχικοποιώντας τα αντικείμενα κλάσης: Constructors**
- **6.11 Χρήση Default παραμέτρων με Constructors**
- **6.12 Destructors**
- **6.13 Καλώντας Constructors και Destructors**
- **6.14 Using** *Set* **and** *Get* **Functions**
- **6.15 Subtle Trap: Returning a Reference to a private Data Member**
- **6.16 Default Memberwise Assignment**
- **6.17 Software Reusability**

# 6.1 Εισαγωγή

 Αντικειμενοστραφής Προγραμματισμός Οντοκεντρικός Προγραμματισμός Object-oriented programming (OOP)

Εμφωλεύει δεδομένα (χαρακτηριστικά) και συναρτήσεις (συμπεριφορά) σε πακέτα που καλούνται κλάσεις

#### Απόκρυψη πληροφορίας

- Οι κλάσεις (αντικείμενα) επικοινωνούν με καλώς ορισμένες διεπαφές
- οι λεπτομέρειες της υλοποίησης βρίσκονται κρυμμένες μέσα στις ίδιες τις κλάσεις
- Τύποι οριζόμενοι από το χρήστη: κλάσεις
	- Δεδομένα (data members)
	- Συναρτήσεις (member functions or methods)
	- Έκφανση-εκτέλεση κλάσης: αντικείμενο

**Reproduced from the** *PowerPoints for C++ How to Program, 4/e by Deitel and Deitel © 2003. Reproduced by permission of Pearson Education, Inc.* 

# 6.2 Ορισμός Δομών-Structure

#### Δομές (Structs)

 Καθορίζουν τύπους που προκύπτουν από τη συνάθροιση μελών άλλων τύπων

#### **struct Time {**

**int hour; int minute; int second;**

#### Structure tag

#### Structure members

- **};**
- **-** Δημιουργεί έναν νέο τύπο δεδομένων που χρησιμοποιείται για να δηλώσει κανείς μεταβλητές

Ο ορισμός **struct** τελειώνει πάντα με ερωτηματικό

- Στη C++ **struct** και **class** είναι ισοδύναμα. Διαφορά:
	- Struct: default **public** μέλη
	- Class: default **private** μέλη

## 6.5 Υλοποίηση αφηρημένου τύπου **Time** με κλάση **class**

#### Κλάσεις

- Μοντελοποίηση αντικειμένων
	- Χαρακτηριστικά Attributes (μέλη δεδομένα)
	- Συμπεριφορές Behaviors (μέλη συναρτήσεις)
- Ορίζεται με τη λέξη-κλειδί **class**
- Μέλη συναρτήσεις
	- Μέθοδοι
	- Καλούνται σε απάντηση μηνύματος
- Καθοριστές πρόσβασης σε μέλη
	- **Δημόσια public:**
		- Πρόσβαση σε οποιοδήποτε αντικείμενο της κλάσης εντός περιοχής -scope
	- **Ιδιωτικό private:**
		- Πρόσβαση μόνο από μέλη συναρτήσεις της κλάσης
	- **Προστατευόμενο protected:**
		- Πρόσβαση από παράγωγες κλάσεις

**Reproduced from the** *PowerPoints for C++ How to Program, 4/e by Deitel and Deitel © 2003. Reproduced by permission of Pearson Education, Inc.* 

## 6.5 Υλοποίηση αφηρημένου τύπου Time με κλάση class

#### Συνάρτηση Constructor

- Ειδικό μέλος συνάρτηση
	- Αρχικοποιεί τα δεδομένα
	- Έχει το ίδιο όνομα με την κλάση
- Καλείται όταν παράγεται το αντικείμενο
- **-** Μπορεί να υπάρχουν πολλοί constructors
	- Υπερφόρτωση συναρτήσεων Function
	- Υπάρχει default, καλύπτεται με ορισμό χωρίς arguments
- Δεν έχει/επιστρέφει κάποιο type (εξ ορισμού void)
- **Public ή private**

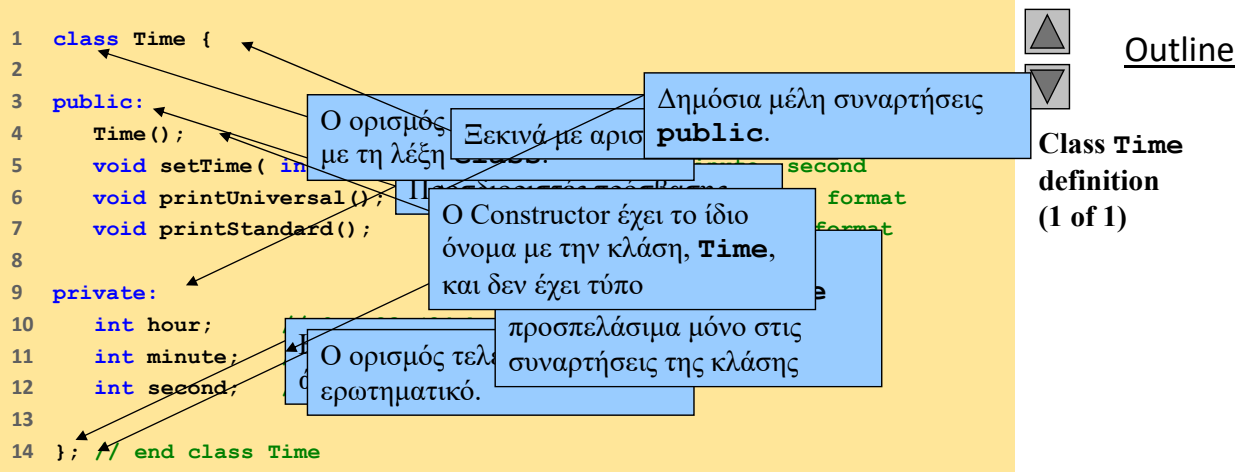

 2003 Prentice Hall, Inc. All rights reserved.

7

## 6.5 Υλοποίηση αφηρημένου τύπου Time με κλάση class

### Αντικείμενα της κλάσης

- Μετά τον ορισμό της κλάσης
	- Το όνομα κλάσης είναι ένας προσδιοριστής ενός νέου τύπου

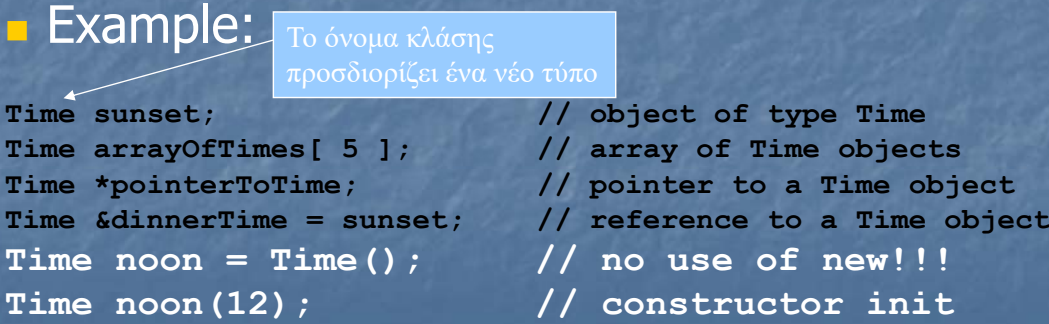

# Stack vs Heap

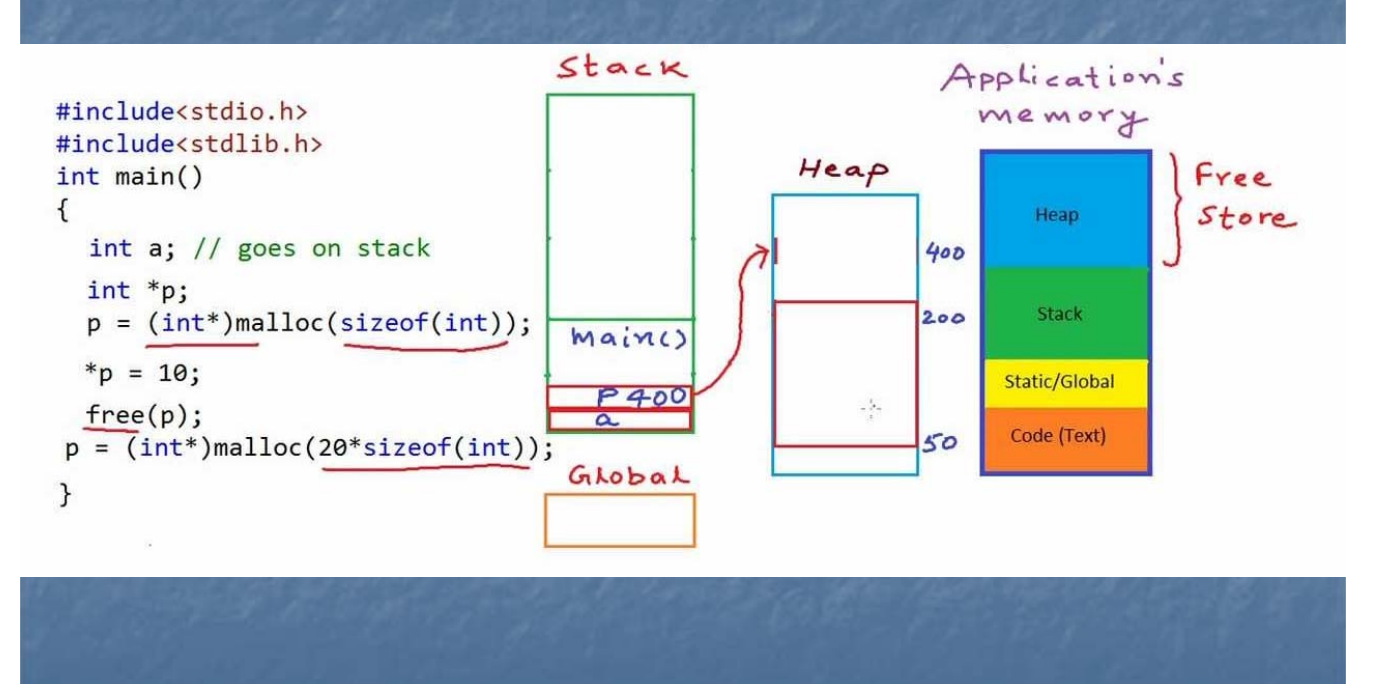

# 6.5 Υλοποίηση αφηρημένου τύπου Time με κλάση class

 Μέλη συναρτήσεις εκτός κλάσης Binary scope resolution operator (**::**)

- Δένει το όνομα μέλους με μια κλάση
- Προσδιορίζει μοναδικά τις συναρτήσεις συγκεκριμένων κλάσεων
- Διαφορετικές κλάσεις μπορούν να έχουν συναρτήσεις μέλη με το ίδιο όνομα

 Μορφή για τον ορισμό συναρτήσεων μελών *ReturnType ClassName::MemberFunctionName( ){*

*}* Δεν αλλάζει αν η συνάρτηση είναι **public** ή **private**

Μέλη συναρτήσεις εντός κλάσης

*…*

 Δε χρειάζονται τελεστή ορισμού scope και όνομα κλάσης

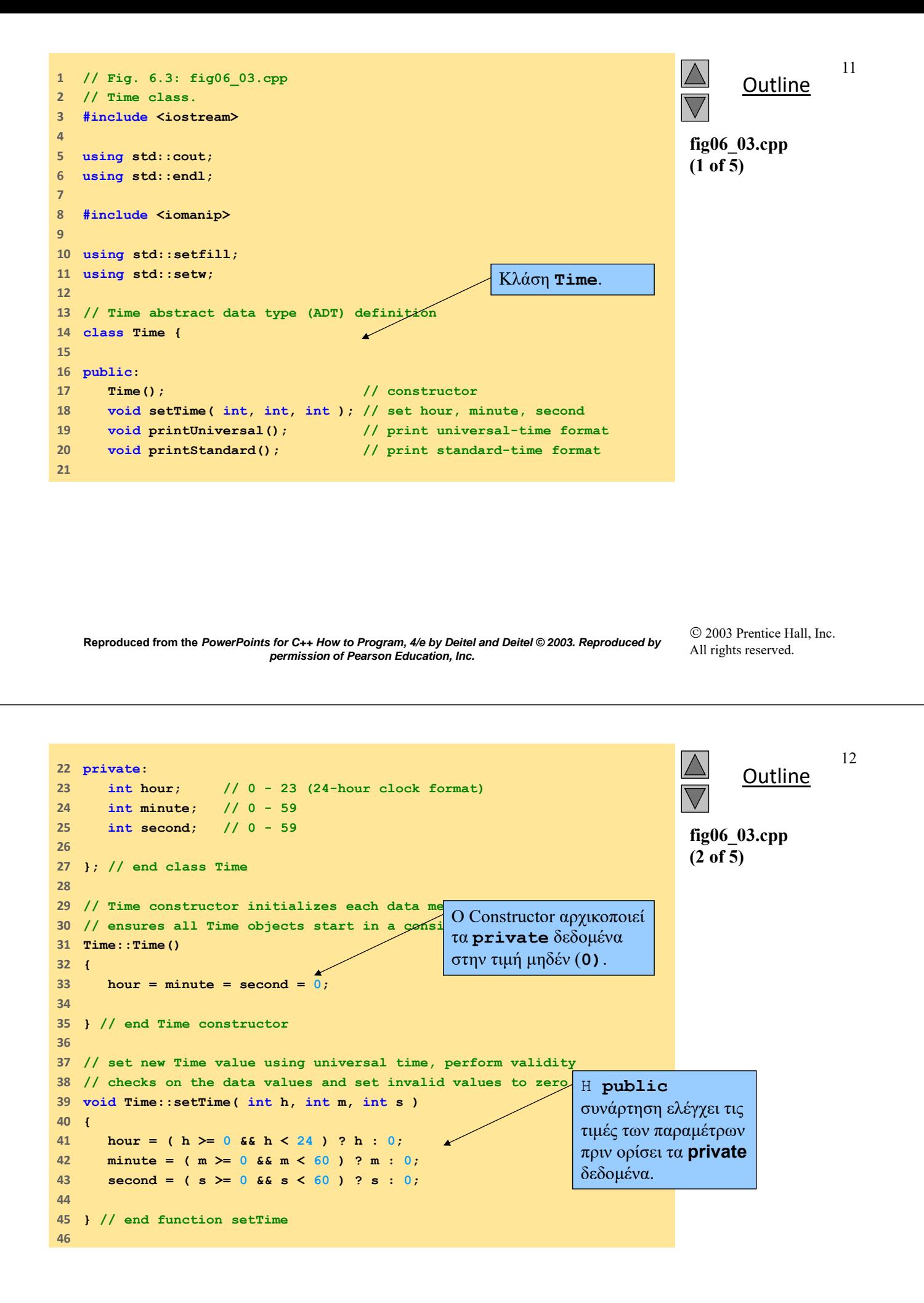

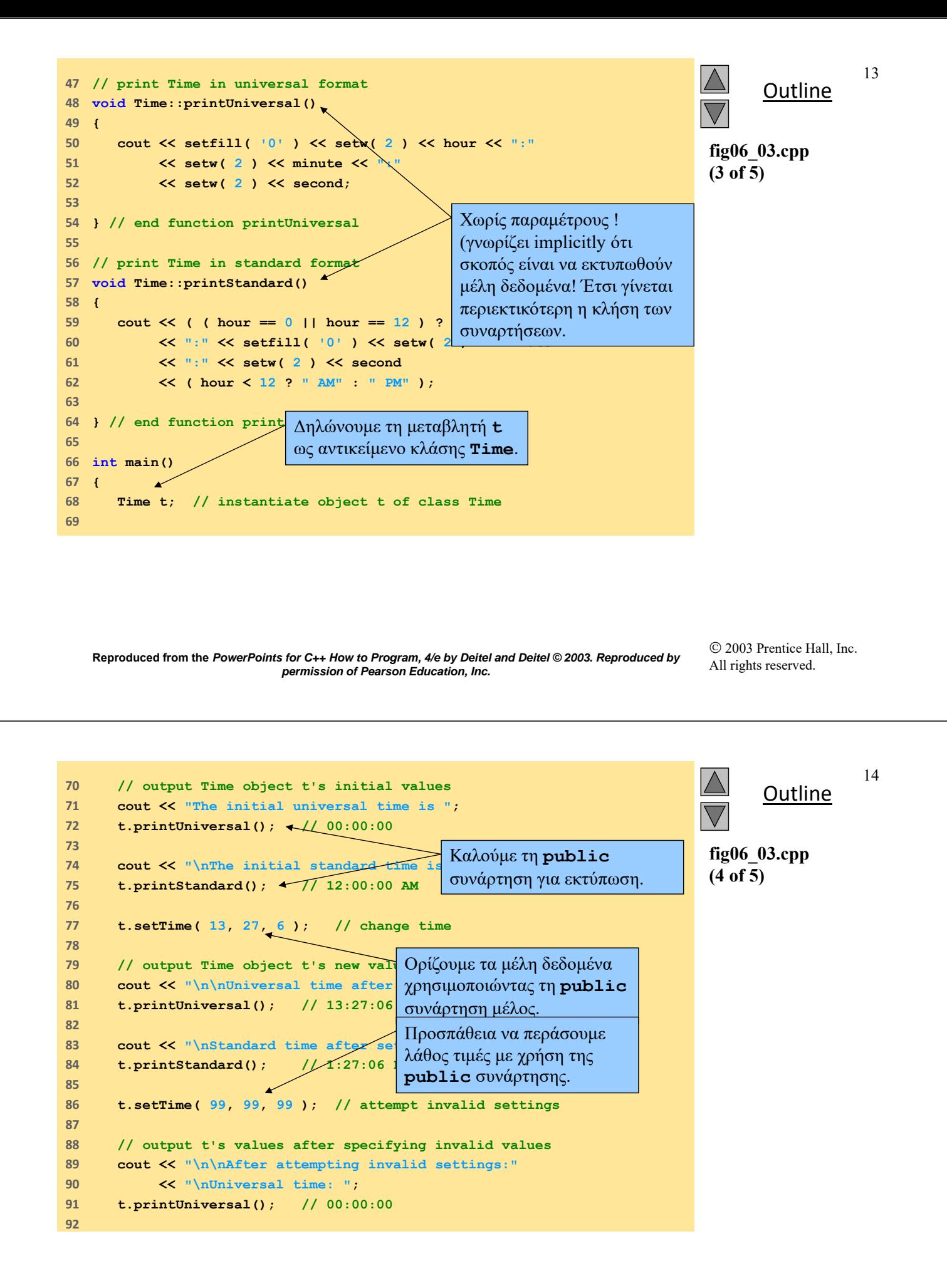

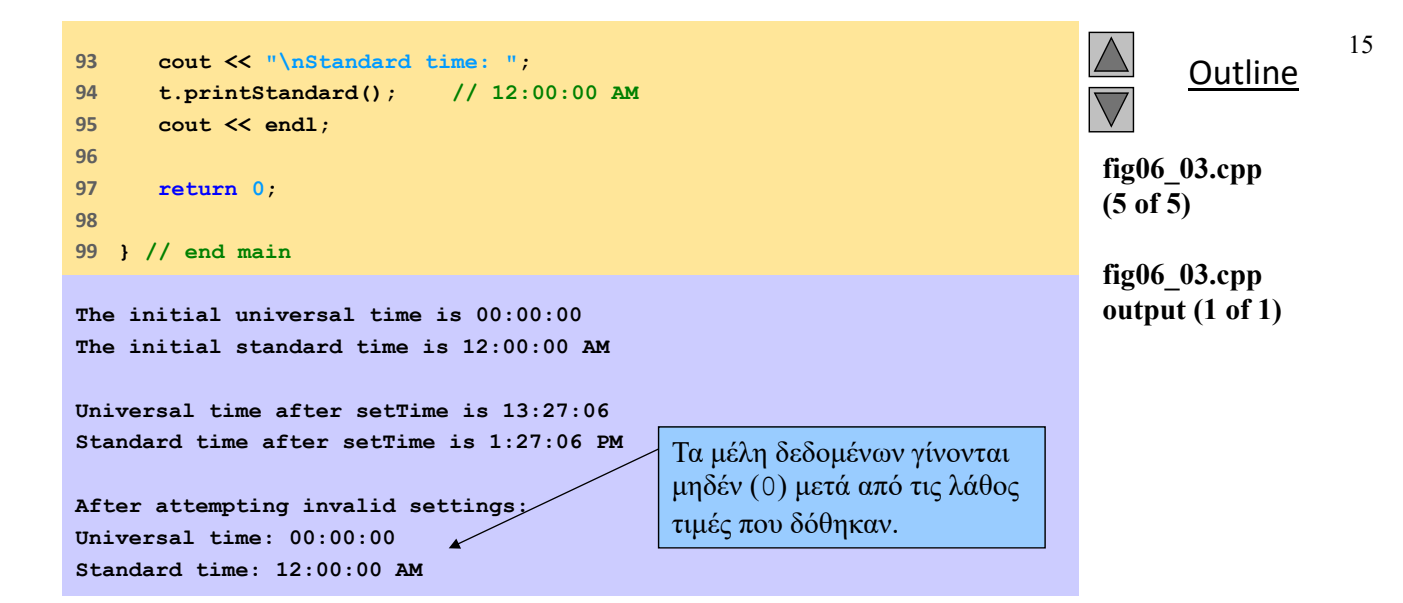

 2003 Prentice Hall, Inc. All rights reserved.

## 6.5 Υλοποίηση αφηρημένου τύπου Time με κλάση class

**Destructors** 

- Έχουν το ίδιο όνομα με την κλάση
	- Προηγείται το σημάδι μαθηματικής άρνησης (tilde) (**~**)
- Χωρίς παραμέτρους
- Δε μπορεί να υπερφορτωθεί
- **Public**

## 6.5 Υλοποίηση αφηρημένου τύπου Time με κλάση class

17 Πλεονεκτήματα χρήσης κλάσεων Απλοποιούν τον προγραμματισμό Διεπαφές Κρύβουν την υλοποίηση Επαναχρησιμοποίηση Κώδικα Σύνθεση (συνάθροιση) - Composition (aggregation) Αντικείμενα κλάσης μπορούν να περιληφθούν ως μέλη άλλων κλάσεων Κληρονομικότητα Νέες κλάσεις προκύπτουν από παλαιές **Reproduced from the** *PowerPoints for C++ How to Program, 4/e by Deitel and Deitel © 2003. Reproduced by* 

## 6.6 Εμβέλεια κλάσης και προσπέλαση μελών

**- Εμβέλεια κλάσης**  Μέλη δεδομένα και συναρτήσεις Εντός εμβέλειας Μέλη κλάσης Άμεσα προσπελάσιμα από όλα τα μέλη συναρτήσεις Αναφορά με το όνομα Εκτός εμβέλειας κλάσης Αναφορά με handles Όνομα αντικειμένου, αναφορά στο αντικείμενο, δείκτης στο αντικείμενο

*permission of Pearson Education, Inc.* 

# 6.6 Εμβέλεια κλάσης και προσπέλαση μελών

### Εμβέλεια συνάρτησης

- Μεταβλητές δηλώνονται σε συναρτήσεις μέλη
- **Είναι γνωστές μόνο στη συνάρτηση**
- Μεταβλητές με ίδιο όνομα με μεταβλητές εμβέλειας κλάσης

#### Η εμβέλεια της μεταβλητής κλάσης «κρύβεται» Προσπέλαση με τελεστή καθορισμού εμβέλειας (**::**) *ClassName::classVariableName*

- Οι μεταβλητές είναι γνωστές στις συναρτήσεις που ορίζονται
- Οι μεταβλητές καταστρέφονται μετά την ολοκλήρωση της συνάρτησης

**Reproduced from the** *PowerPoints for C++ How to Program, 4/e by Deitel and Deitel © 2003. Reproduced by permission of Pearson Education, Inc.* 

19

## 6.6 Εμβέλεια κλάσης και προσπέλαση μελών

### Τελεστές για προσπέλαση μελών κλάσης

- Ίδια με των **struct**s
- Επιλογή με τελεία (**.**)
	- Αντικείμενο
	- Αναφορά σε αντικείμενο
- Επιλογή με βέλος (**->**)
	- Δείκτες
- **timePtr->hour** είναι όμοιο με
- **( \*timePtr ).hour**
	- Οι παρενθέσεις απαιτούνται
		- **\*** έχει μικρότερη προτεραιότητα έναντι του**.**

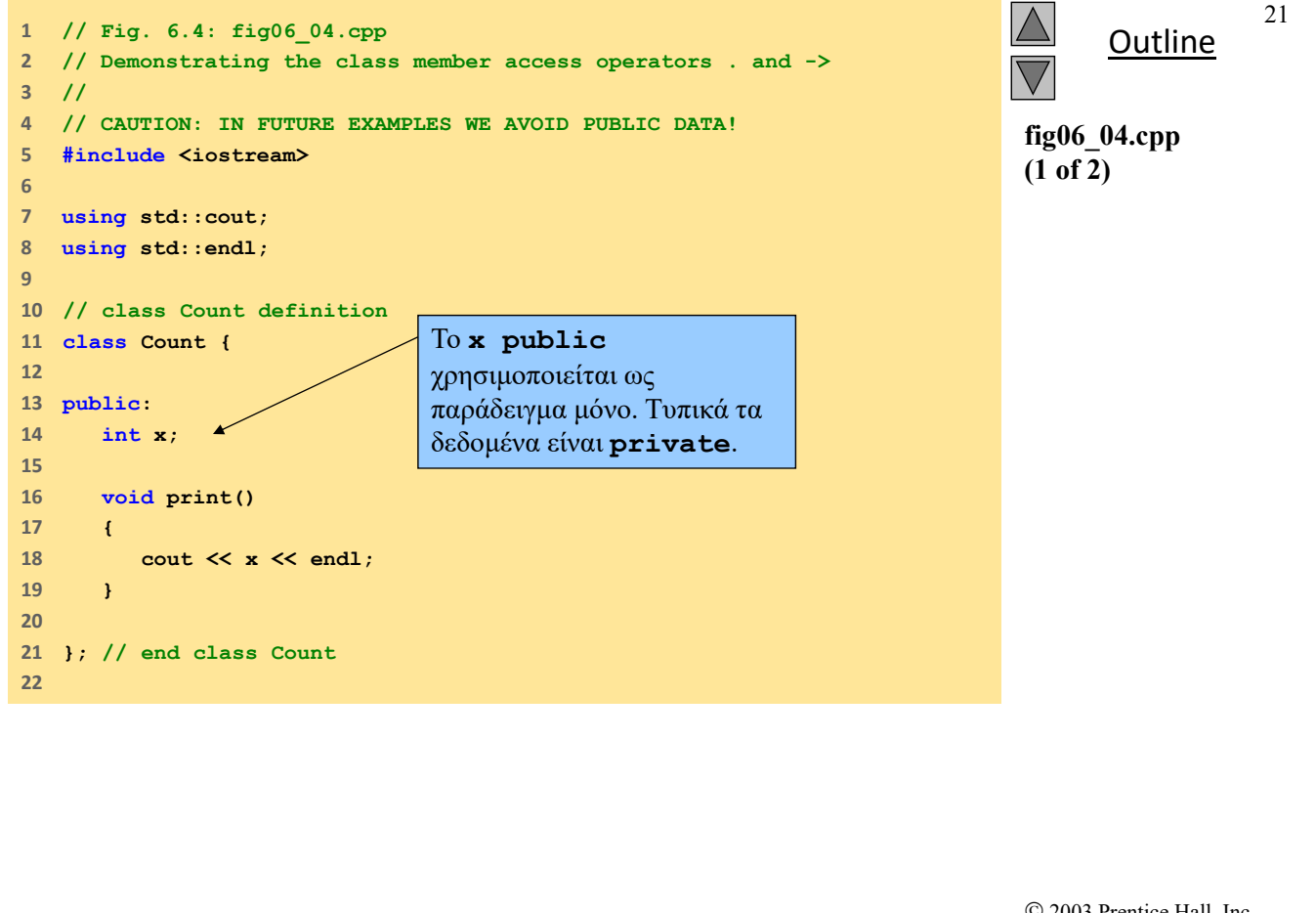

 2003 Prentice Hall, Inc. All rights reserved.

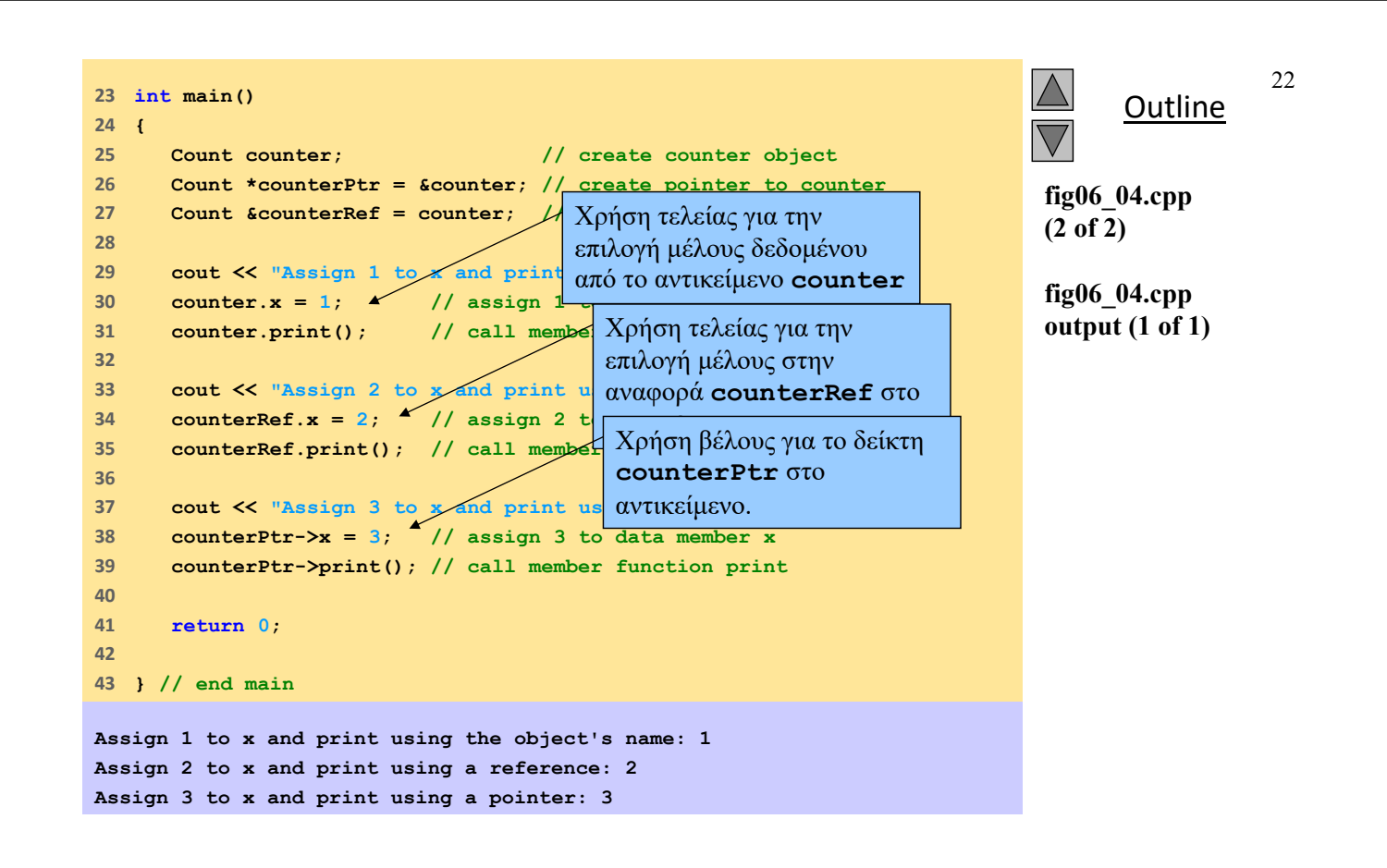

# 6.7 Διαχωρίζοντας τη διεπαφή από την υλοποίηση

### Διαχωρίζοντας τη διεπαφή από την υλοποίηση

### Πλεονέκτημα

- Διευκολύνει την τροποποίηση προγραμμάτων
- Μειονέκτημα
	- **Αρχεία Header** 
		- Μέρη υλοποίησης
			- **Inline συναρτήσεις**
		- Ιδέες από την υλοποίηση

**Reproduced from the** *PowerPoints for C++ How to Program, 4/e by Deitel and Deitel © 2003. Reproduced by permission of Pearson Education, Inc.* 

23

# 6.7 Διαχωρίζοντας τη διεπαφή από την υλοποίηση

**Header αρχεία** 

- Ορισμοί κλάσης και πρωτότυπα συναρτήσεων
- Περιλαμβάνονται σε κάθε αρχείο
	- **#include**
- Επέκταση ονόματος αρχείου**.h**
- Αρχεία κώδικα
	- Ορισμοί μελών συναρτήσεων
	- Ίδιο όνομα βάσης
		- Σύμβαση

**Reproduced from the** *PowerPoints for C++ How to Program, 4/e by Deitel and Deitel © 2003. Reproduced by permission of Pearson Education, Inc.* 

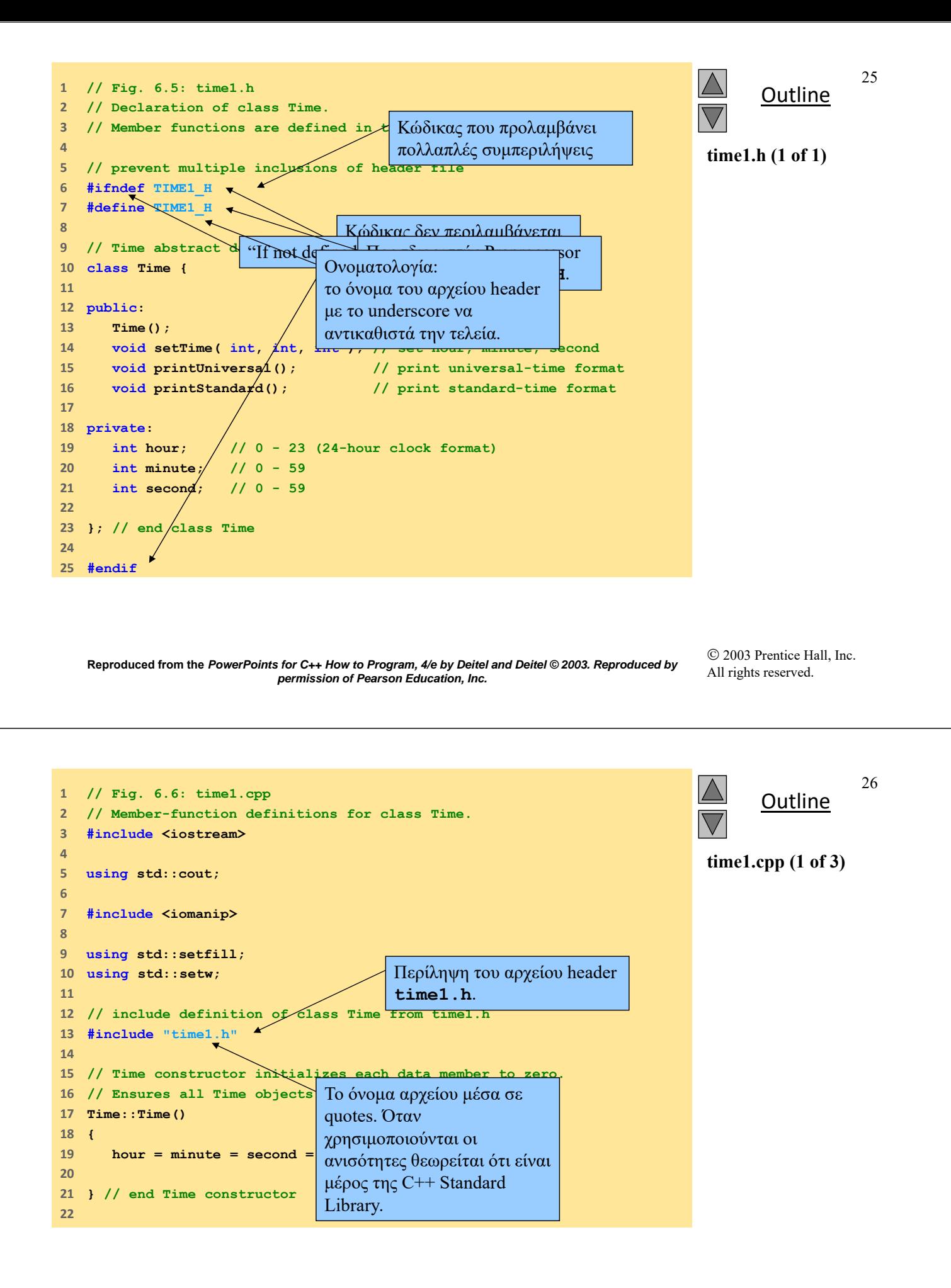

```
Outline
                                                                                                       27
                                                                                   time1.cpp (2 of 3)
23    // Set new Time value using universal time. Perform validity
24    // checks on the data values. Set invalid values to zero.
25    void Time::setTime( int h, int m, int s )
26    {
27    hour = ( h >= 0 <b>&& h < 24 ) ? h : 0;
28     minute = ( m >= 0 && m < 60 ) ? m : 0;
29     second = ( s >= 0 && s < 60 ) ? s : 0;
30    
31    } // end function setTime
32    
33    // print Time in universal format
34    void Time::printUniversal()
35    {
36     cout << setfill( '0' ) << setw( 2 ) << hour << ":"
37     << setw( 2 ) << minute << ":"
38     << setw( 2 ) << second;
39    
40    } // end function printUniversal
41
```
 2003 Prentice Hall, Inc. All rights reserved.

**// print Time in standard format void Time::printStandard() { cout << ( ( hour == 0 || hour == 12 ) ? 12 : hour % 12 ) << ":" << setfill( '0' ) << setw( 2 ) << minute << ":" << setw( 2 ) << second << ( hour < 12 ? " AM" : " PM" ); } // end function printStandard**

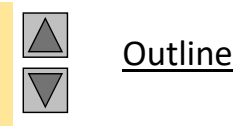

**time1.cpp (3 of 3)**

**Reproduced from the** *PowerPoints for C++ How to Program, 4/e by Deitel and Deitel © 2003. Reproduced by permission of Pearson Education, Inc.* 

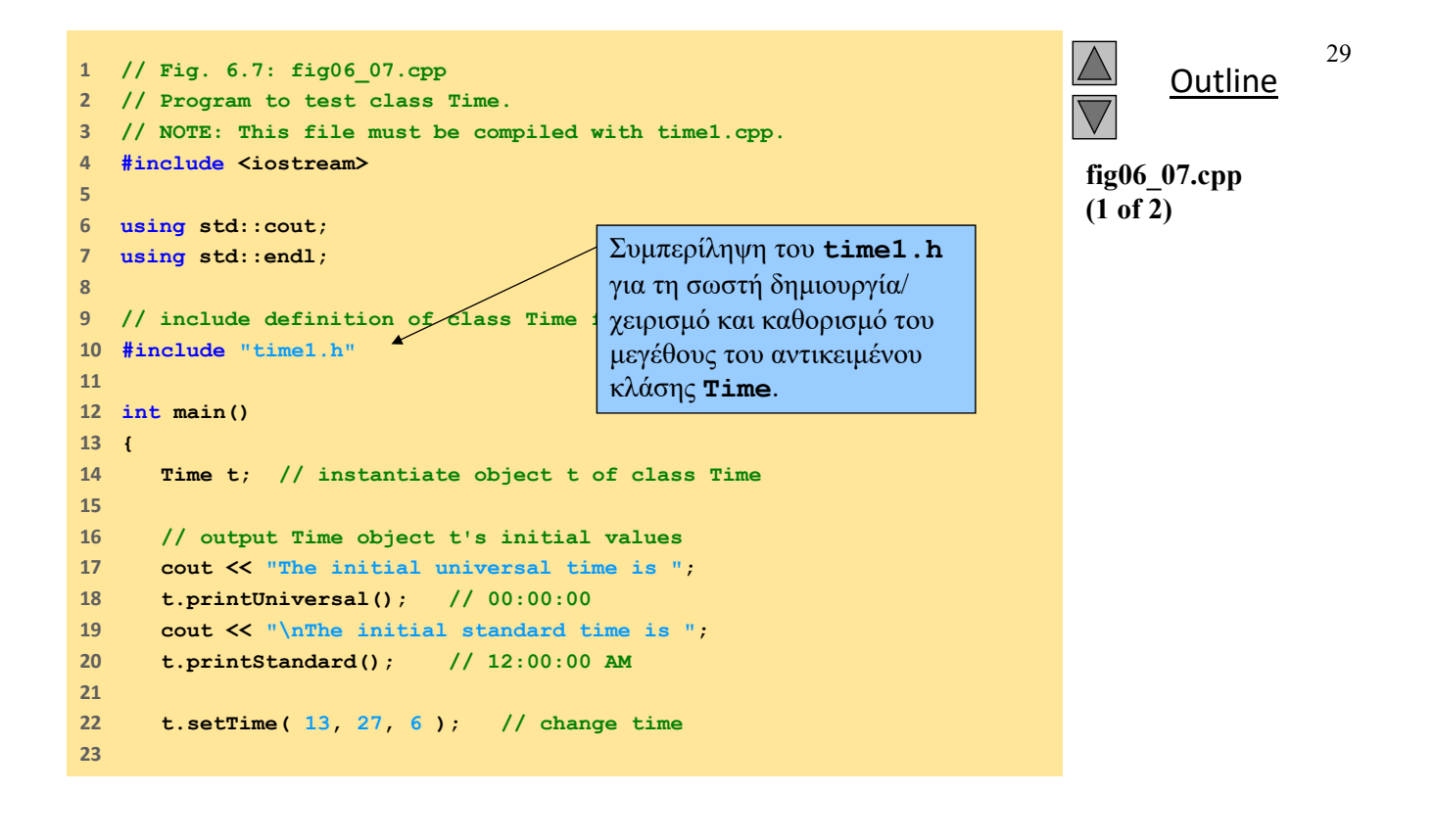

 2003 Prentice Hall, Inc. All rights reserved.

```
Outline
                                                                                                   30
                                                                                fig06_07.cpp
                                                                                (2 of 2)
                                                                                fig06_07.cpp
                                                                                output (1 of 1)
24     // output Time object t's new values
25     cout << "\n\nUniversal time after setTime is ";
26     t.printUniversal(); // 13:27:06
27     cout << "\nStandard time after setTime is ";
28     t.printStandard(); // 1:27:06 PM
29    
30     t.setTime( 99, 99, 99 ); // attempt invalid settings
31    
32     // output t's values after specifying invalid values
33     cout << "\n\nAfter attempting invalid settings:"
34     << "\nUniversal time: ";
35     t.printUniversal(); // 00:00:00
36     cout << "\nStandard time: ";
37     t.printStandard(); // 12:00:00 AM
38     cout << endl;
39    
40     return 0; 
41    
42    } // end main
The initial universal time is 00:00:00
The initial standard time is 12:00:00 AM
Universal time after setTime is 13:27:06
Standard time after setTime is 1:27:06 PM
```
# 6.8 Έλεγχος πρόσβασης στα μέλη

### Επίπεδα πρόσβασης

#### **private**

- Default
- Προσβάσιμο σε μέλη συναρτήσεις και friends
- **public** 
	- Προσβάσιμο σε κάθε συνάρτηση που χειρίζεται αντικείμενο της κλάσης
- **protected** 
	- Προσβάσιμο στις υποκλάσεις

#### Δεν υπάρχουν προσδιοριστικά για κλάσεις!

- Δηλώνοντας μια κλάση σε έναν header την καθιστά public
- Δεν υπάρχει η έννοια του πακέτου

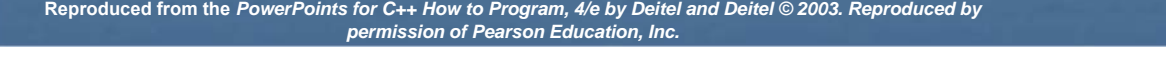

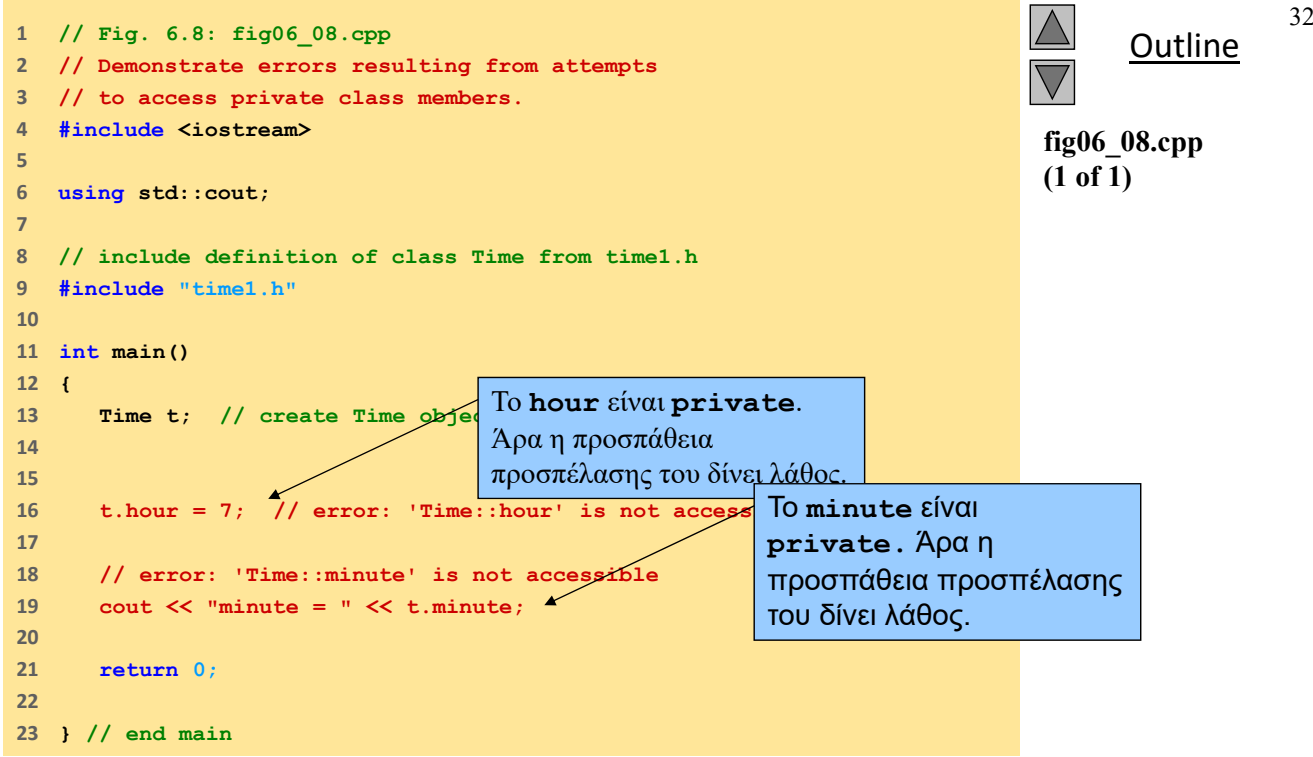

 2003 Prentice Hall, Inc. All rights reserved.

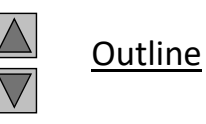

**D:\cpphtp4\_examples\ch06\Fig6\_06\Fig06\_06.cpp(16) : error C2248: 'hour' : cannot access private member declared in class 'Time' D:\cpphtp4\_examples\ch06\Fig6\_06\Fig06\_06.cpp(19) : error C2248: 'minute' : cannot access private member declared in class 'Time'**

**fig06\_08.cpp output (1 of 1)** Τα λάθη που δημιουργούνται

κατά την προσπέλαση μελών

**private**.

**Reproduced from the** *PowerPoints for C++ How to Program, 4/e by Deitel and Deitel © 2003. Reproduced by permission of Pearson Education, Inc.* 

 2003 Prentice Hall, Inc. All rights reserved.

## 6.8 Έλεγχος πρόσβασης στα μέλη

#### Πρόσβαση σε μέλη κλάσης

- Default **private**
- Μπορούν να τεθούν ως **private**, **public**, **protected**

#### **struct**

- Default **public**
- Μπορούν να τεθούν σε **private**, **public**, **protected**
- Πρόσβαση σε **private** δεδομένα κλάσης
	- Ελέγχονται με συναρτήσεις πρόσβασης (accessor methods)
		- Συνάρτηση Get
			- Ανάγνωση **private** δεδομένου
		- Συνάρτηση Set
			- Τροποποίηση **private** δεδομένου

# 6.9 Συναρτήσεις πρόσβασης και βοηθητικές συναρτήσεις

### Συναρτήσεις πρόσβασης

- **public**
- Διαβάζουν/ παρουσιάζουν δεδομένα
- Δηλωτικές συναρτήσεις
	- Έλεγχος
- Βοηθητικές συναρτήσεις Utility functions (helper functions)
	- **private**
	- Υποστηρίζουν τη λειτουργία των **public** συναρτήσεων
	- Δεν έχουν δημιουργηθεί για χρήση από τον τελικό χρήστη

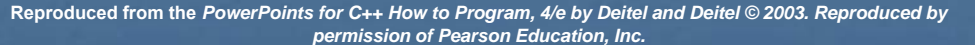

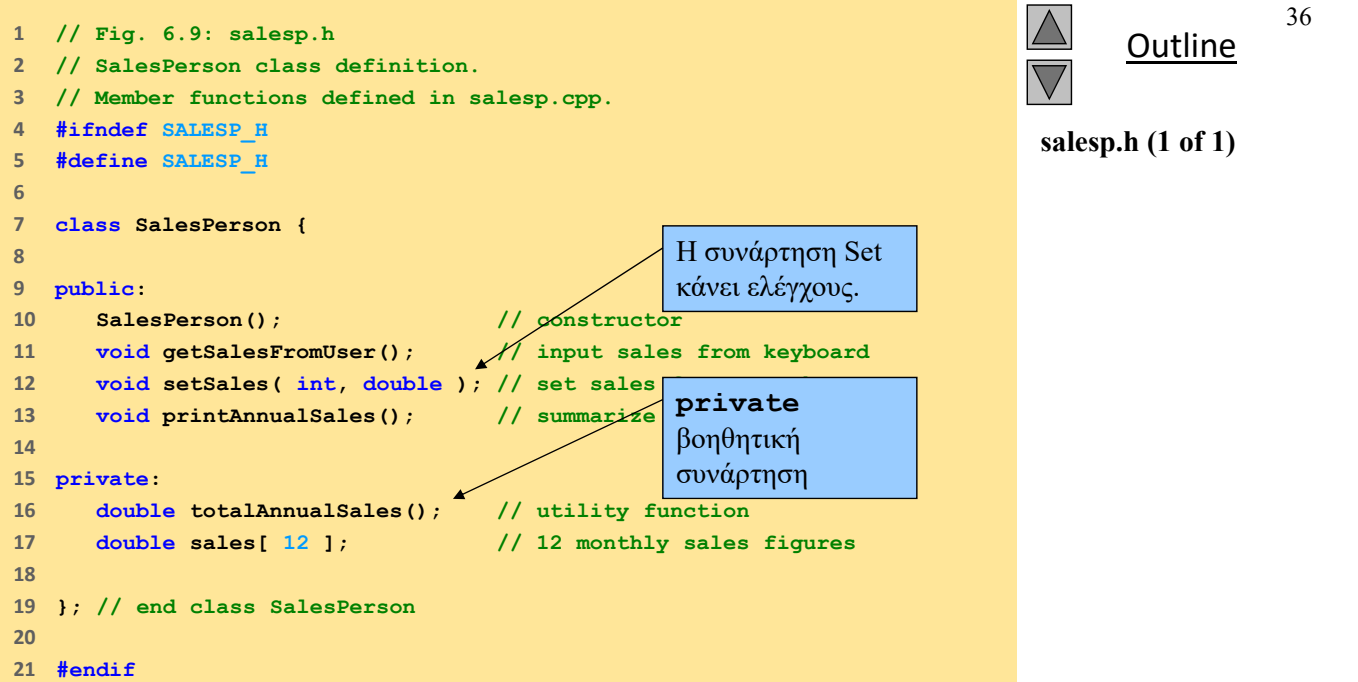

 2003 Prentice Hall, Inc. All rights reserved.

```
Outline
                                                                                                                 37
                                                                                            salesp.cpp (1 of 3)
1      // Fig. 6.10: salesp.cpp
2      // Member functions for class SalesPerson.
3      #include <iostream>
4      
5      using std::cout;
6      using std::cin;
7      using std::endl;
8      using std::fixed;
9      
10    #include <iomanip>
11    
12    using std::setprecision;
13    
14    // include SalesPerson class definition from salesp.h
15    #include "salesp.h"
16    
17    // initialize elements of array sales to 0.0
18    SalesPerson::SalesPerson()
19    {
20     for ( int i = 0; i < 12; i++ )
21     sales[ i ] = 0.0;
22    
23    } // end SalesPerson constructor
24
```
 2003 Prentice Hall, Inc. All rights reserved.

```
Outline
                                                                                                       38
                                                                                   salesp.cpp (2 of 3)
25    // get 12 sales figures from the user at the keyboard
26    void SalesPerson::getSalesFromUser()
27    {
28     double salesFigure; 
29    
30     for ( int i = 1; i <= 12; i++ ) {
31    cout << "Enter sales amount for month " << i << ": ";
32     cin >> salesFigure;
33     setSales( i, salesFigure );
34    
35     } // end for
36    
37    } // end function getSalesFromUser
38    
39    // set one of the 12 monthly sales figures; function subtracts
40 // one from month value for proper subscript
41    void SalesPerson::setSales( int month, double amount )
42    {
43     // test for valid month and amount values
44     if ( month >= 1 && month <= 12 && amount > 0 )
45     sales[ month - 1 ] = amount; // adjust for subscripts 0-11
46    
47     else // invalid month or amount value
48     cout << "Invalid month or sales figure" << endl; 
                                                  Η συνάρτηση Set κάνει 
                                                  ελέγχους.
```
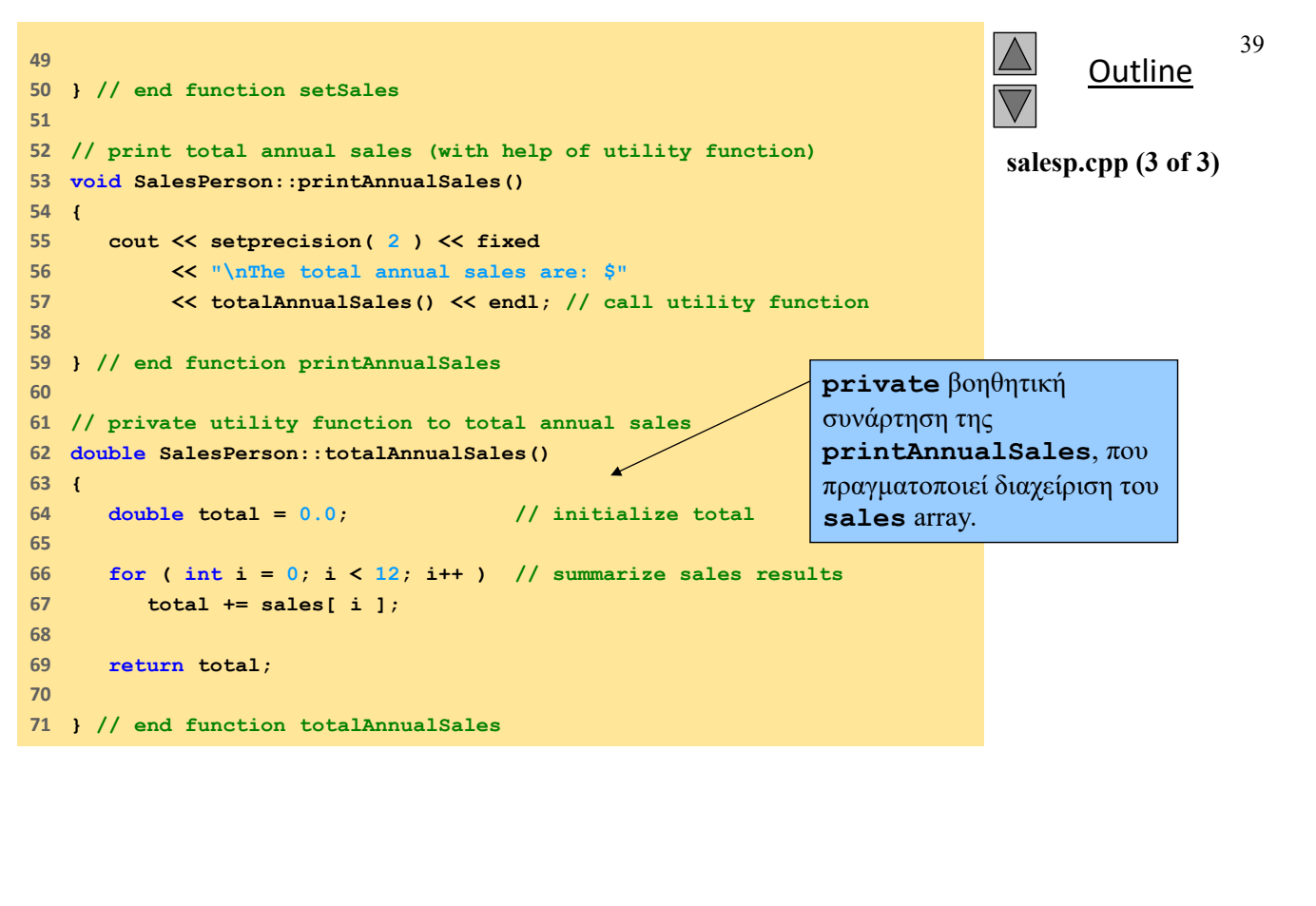

 2003 Prentice Hall, Inc. All rights reserved.

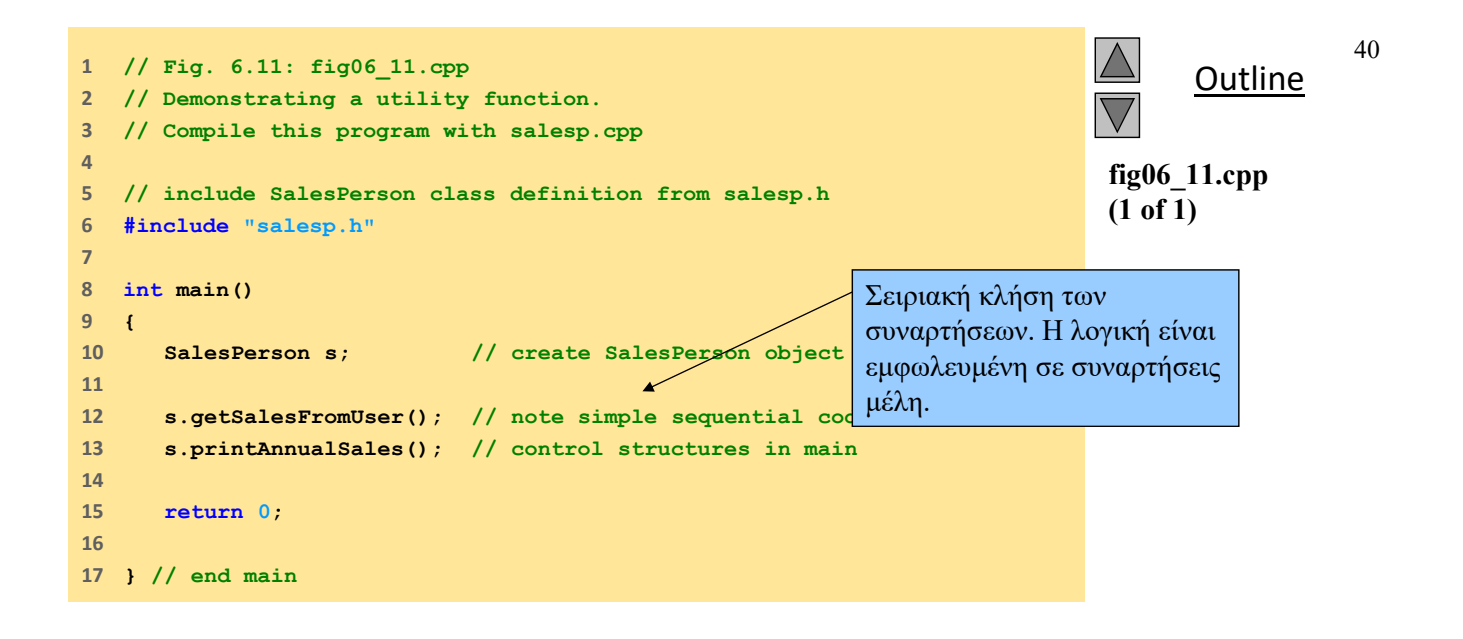

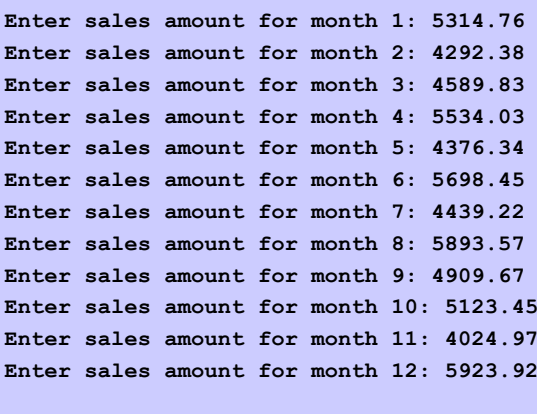

**The total annual sales are: \$60120.59**

**Outline** 

41

**fig06\_11.cpp output (1 of 1)**

**Reproduced from the** *PowerPoints for C++ How to Program, 4/e by Deitel and Deitel © 2003. Reproduced by permission of Pearson Education, Inc.* 

 2003 Prentice Hall, Inc. All rights reserved.

6.10 Αρχικοποίηση αντικειμένων κλάσης: Constructors

**Constructors** 

Αρχικοποιεί μέλη δεδομένα

- Ίδιο όνομα με την κλάση
- Δεν έχει τύπο επιστροφής
- **Initializers**

Περνούν ως παράμετροι στον constructor

*Class-type ObjectName( value1,value2,…);*

### 43 6.11 Χρήση Default παραμέτρων στους Constructors **Constructors**  Μπορούν να προσδιορίζουν default παραμέτρους εισόδου **Default constructors**  Defaults για όλες τις παραμέτρους Ή Μπορεί να κληθούν χωρίς παραμέτρους Μόνο ένας για κάθε κλάση Αν δεν υπάρχει: Δημιουργεί ο compiler έναν default χωρίς παραμέτρους (implicit default constructor) **Reproduced from the** *PowerPoints for C++ How to Program, 4/e by Deitel and Deitel © 2003. Reproduced by*

# Copy Constructor

#### Copy constructor

 Είναι μια συνάρτηση μέλους που αρχικοποιεί ένα αντικείμενο της κλάσης με βάση ένα υπάρχον αντικείμενο της ίδιας κλάσης

- **ClassName (const ClassName &old\_obj);**
- Ο compiler παρέχει έναν default

 $\Box$  Memberwise copy — member by member copy

#### O **copy constructor** καλείται όταν:

*permission of Pearson Education, Inc.* 

- Ένα αντικείμενο περνιέται ως παράμετρος σε συνάρτηση
- Ένα αντικείμενο επιστρέφεται από μία συνάρτηση
- **Default pass-by-value** 
	- *Αντἴγραφο* του αντικεἱμενου που περνἁει, επιστρἑφεται

Deep vs shallow copy

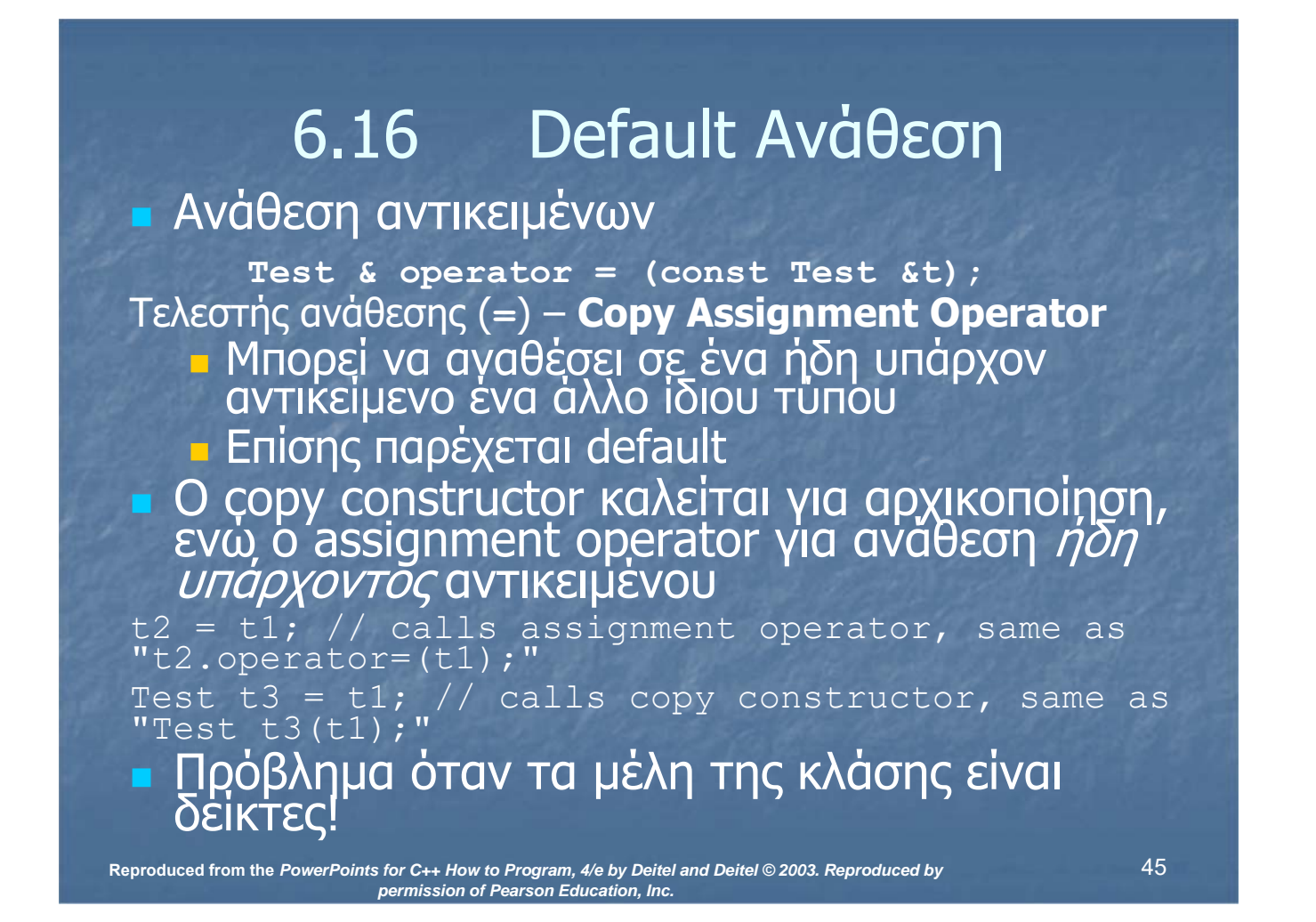

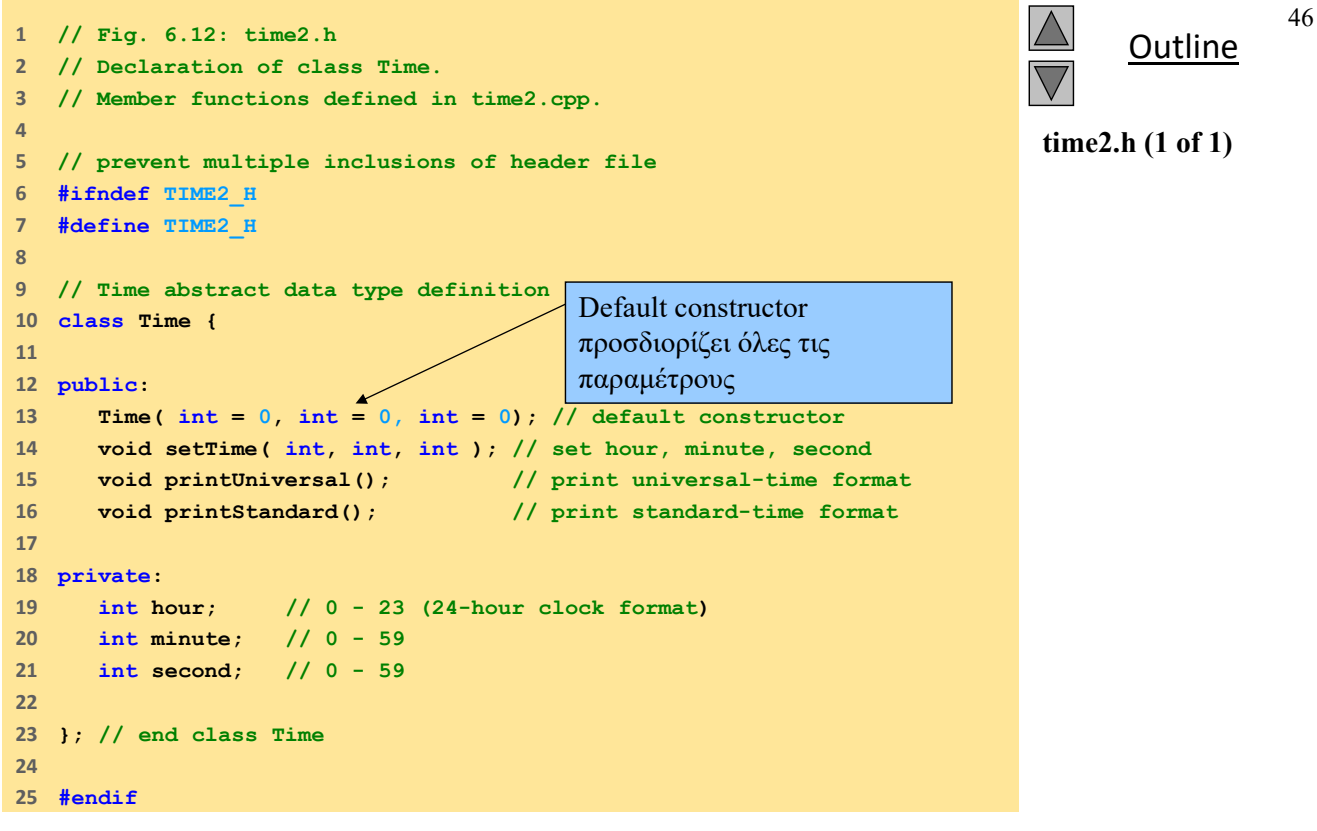

 2003 Prentice Hall, Inc. All rights reserved.

 $\mathbb{R}$  and  $\mathbb{R}$ 

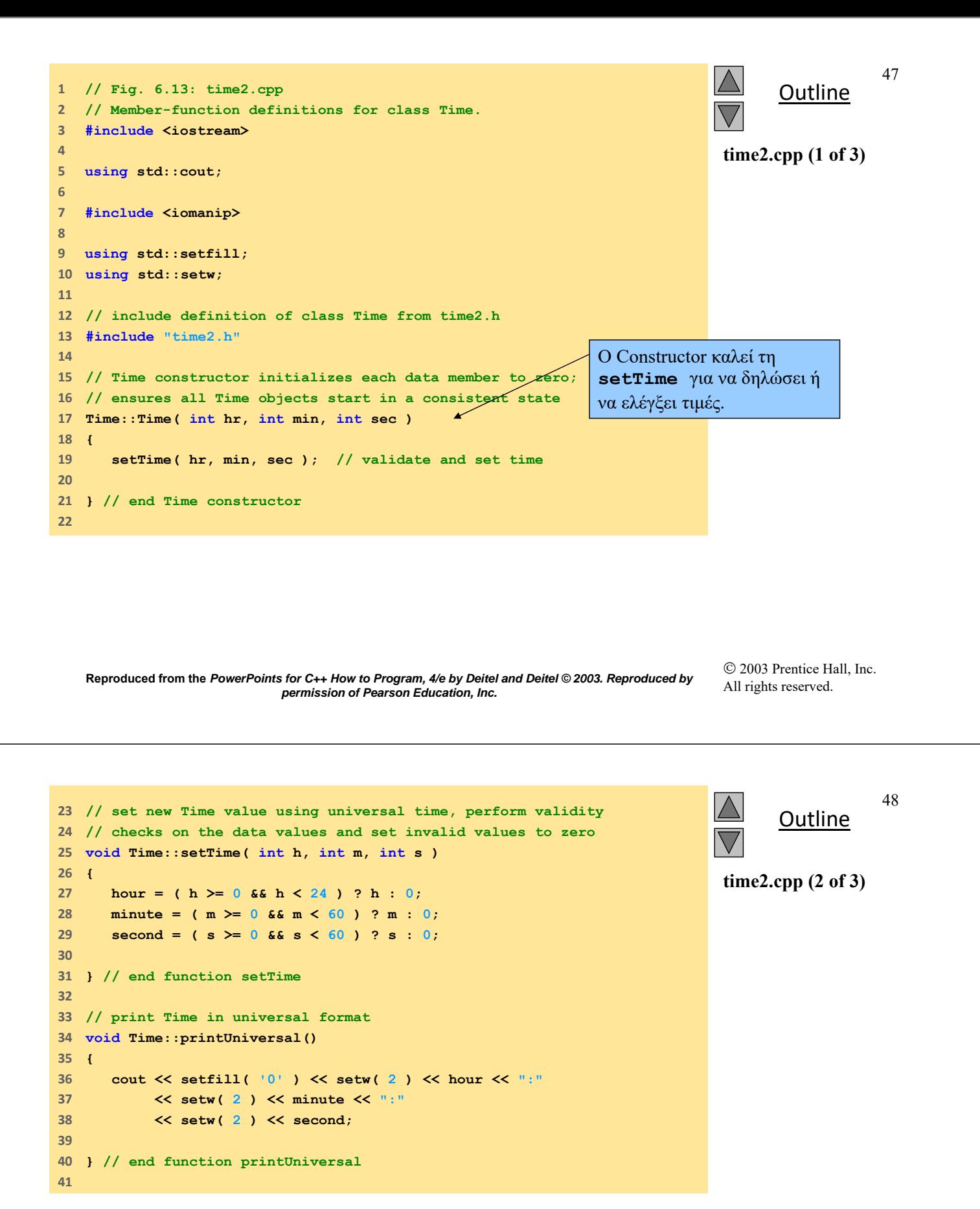

```
Outline
                                                                               time2.cpp (3 of 3)
42    // print Time in standard format
43    void Time::printStandard()
44    {
45     cout << ( ( hour == 0 || hour == 12 ) ? 12 : hour % 12 )
46     << ":" << setfill( '0' ) << setw( 2 ) << minute
47     << ":" << setw( 2 ) << second 
48     << ( hour < 12 ? " AM" : " PM" );
49    
50    } // end function printStandard
```
 2003 Prentice Hall, Inc. All rights reserved.

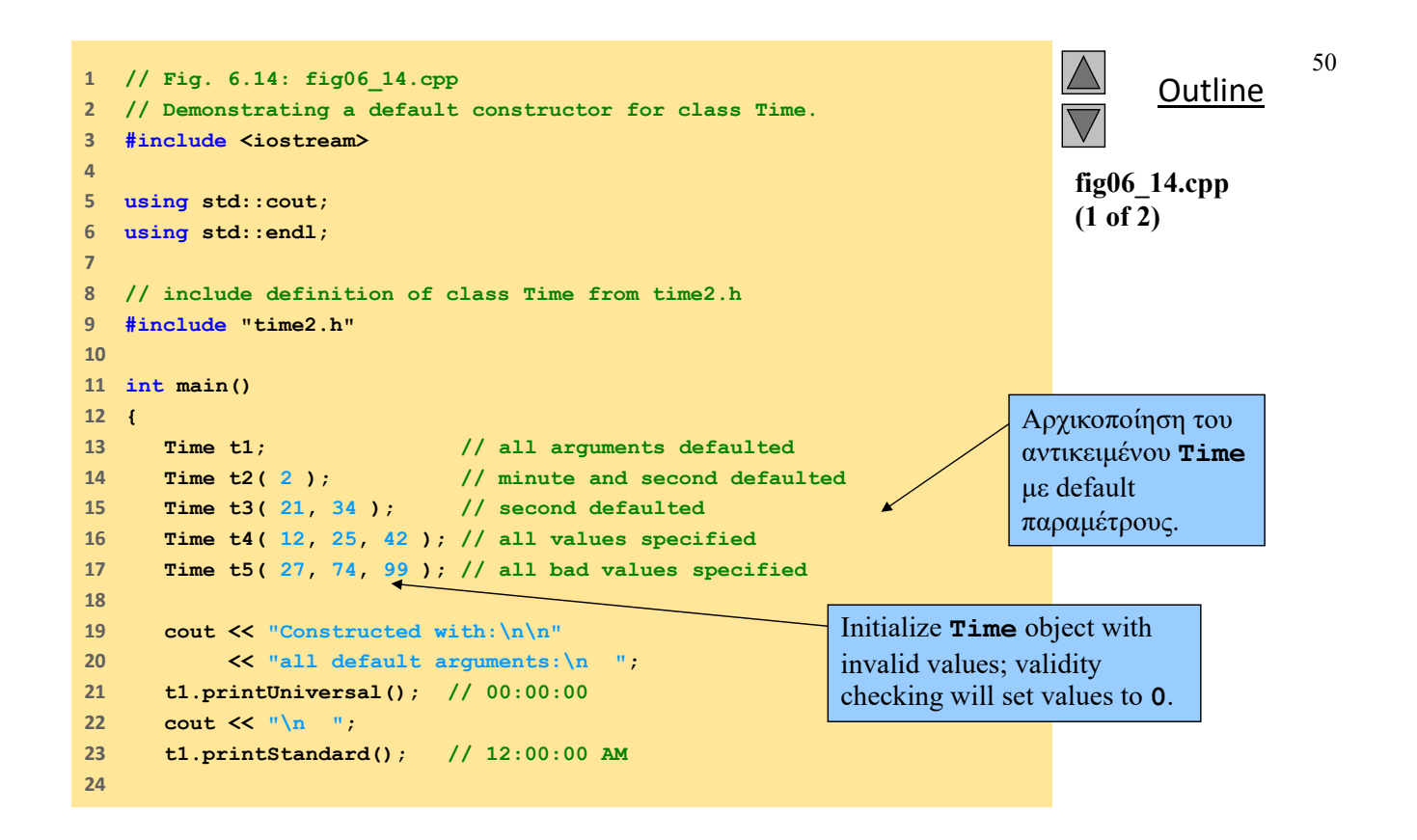

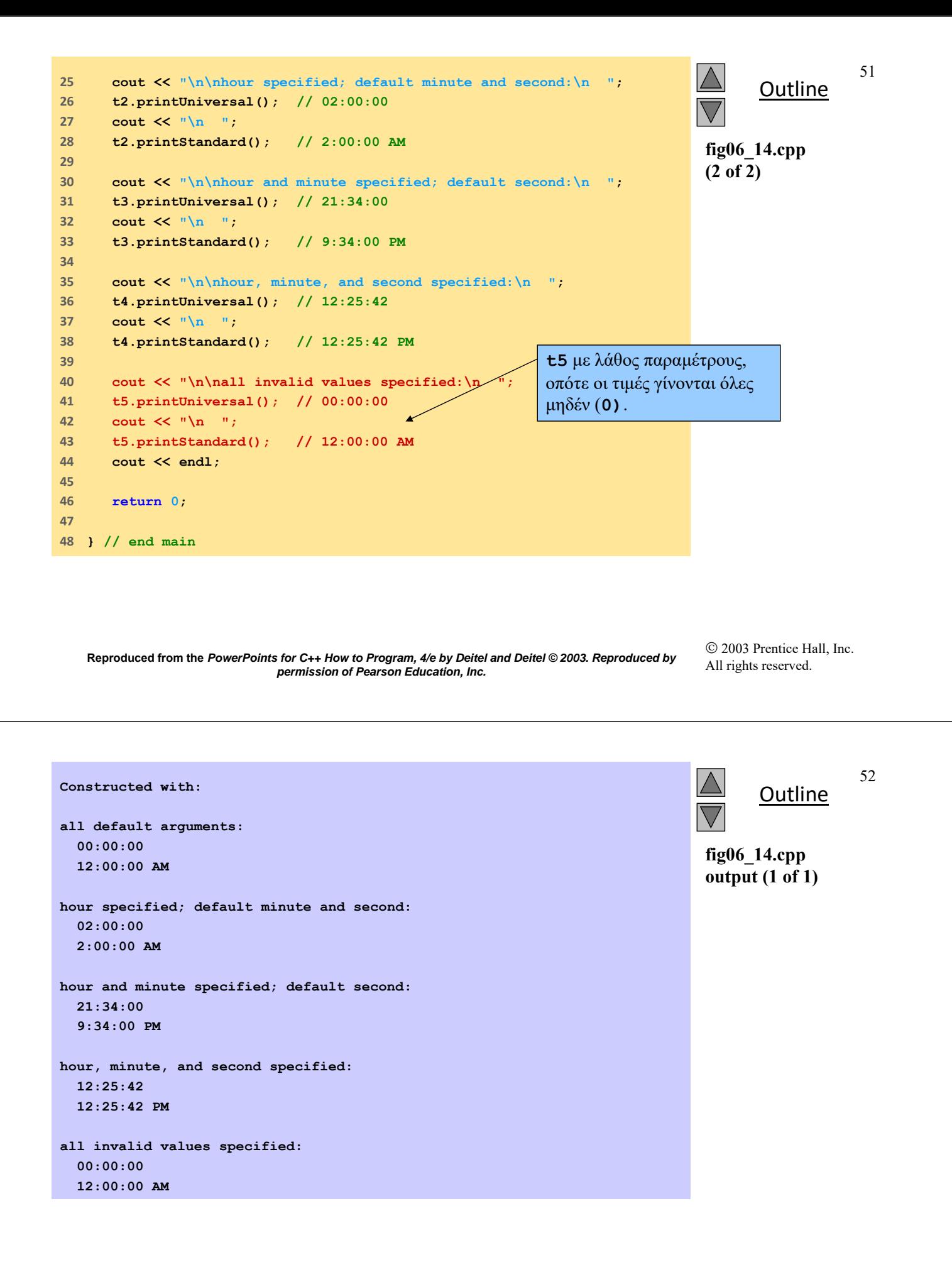

# 6.12 Destructors

### **Destructors**

- Ειδικές συναρτήσεις μέλη
- Όμοιο όνομα με την κλάση
	- Προηγείται η άρνηση (**~**)
- Χωρίς παραμέτρους
- Δεν επιστρέφει
- Δεν υπερφορτώνεται
- Κάνει απελευθέρωση μνήμης
- Αν δεν υπάρχει destructor
	- Ο Compiler δημιουργεί έναν άδειο

**Reproduced from the** *PowerPoints for C++ How to Program, 4/e by Deitel and Deitel © 2003. Reproduced by permission of Pearson Education, Inc.* 

6.13 Καλώντας Constructors και **Destructors** 

Constructors και destructors

Καλούνται από τον compiler

Σειρά κλήσης των συναρτήσεων

- Εξαρτάται από τη σειρά εκτέλεσης
	- Όταν η εκτέλεση μπαίνει ή φεύγει από την εμβέλεια των αντικειμένων

 Γενικά, ο destructor καλεί σε αντίστροφη σειρά από τους constructor

## 6.13 Καλώντας Constructors και **Destructors**

 Σειρά της κλήσης constructor, destructor Αντικείμενα Global εμβέλειας

- Constructors
	- Πριν από κάθε άλλη συνάρτηση (και της **main**)
- **Destructors** 
	- Όταν τερματίζει η **main** (ή καλείται η **exit**)
	- Δε καλείται με τερματισμό **abort**
- **-** Τοπικά αντικείμενα
	- **Constructors** 
		- Όταν ορίζονται
			- Όταν η εκτέλεση γίνει εντός εμβέλειας
	- **Destructors** 
		- Όταν τα αντικείμενα είναι εκτός εμβέλειας
			- Η εκτέλεση φεύγει από το block όπου ορίζονται
		- Δε καλείται σε τερματισμό **exit** ή **abort**

**Reproduced from the** *PowerPoints for C++ How to Program, 4/e by Deitel and Deitel © 2003. Reproduced by permission of Pearson Education, Inc.* 

55

### 6.13 Καλώντας Constructors και **Destructors**

## Σειρά της κλήσης constructor, destructor

### **static** τοπικά αντικείμενα

#### **Constructors**

- Ακριβώς μία φορά
- Όταν η εκτέλεση φτάσει στον ορισμό του αντικειμένου

#### **Destructors**

- Όταν η **main** τερματίσει ή κληθεί **exit**
- Δε καλείται στο **abort**

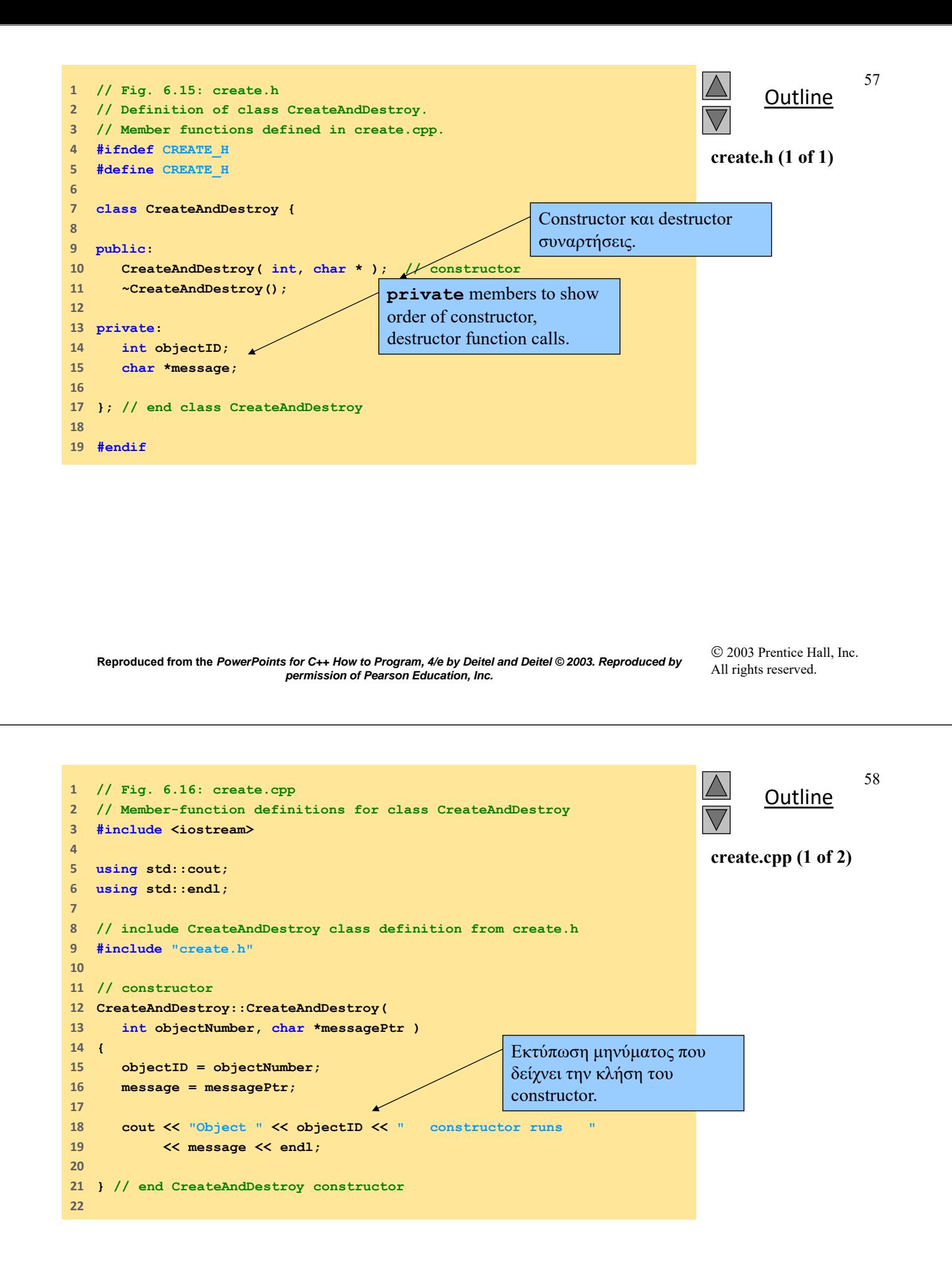

 $©$  2003 Prentice Hall, Inc. All rights reserved. **Outline create.cpp (2 of 2) // destructor CreateAndDestroy::~CreateAndDestroy() {**  26 // the following line is for pedag **cout << ( objectID == 1 || objectID == 6 ? "\n" : "" ); cout << "Object " << objectID << " destructor runs " << message << endl; } // end ~CreateAndDestroy destructor**  Εκτύπωση μηνύματος που δείχνει την κλήση του destructor. **Reproduced from the** *PowerPoints for C++ How to Program, 4/e by Deitel and Deitel © 2003. Reproduced by permission of Pearson Education, Inc.*  **Outline fig06\_17.cpp (1 of 3) // Fig. 6.17: fig06\_17.cpp // Demonstrating the order in which constructors and // destructors are called. #include <iostream> using std::cout; using std::endl; // include CreateAndDestroy class definition from create.h #include "create.h" void create( void ); // prototype // global object CreateAndDestroy first( 1, "(global before main)" ); int main() { cout << "\nMAIN FUNCTION: EXECUTION CreateAndDestroy second( 2, "(local automatic in main)" ); static CreateAndDestroy third(**  Δημιουργία μεταβλητής με εμβέλεια global. automatic αντικείμενο. **static** αντικείμενο.

**3, "(local static in main)" );**

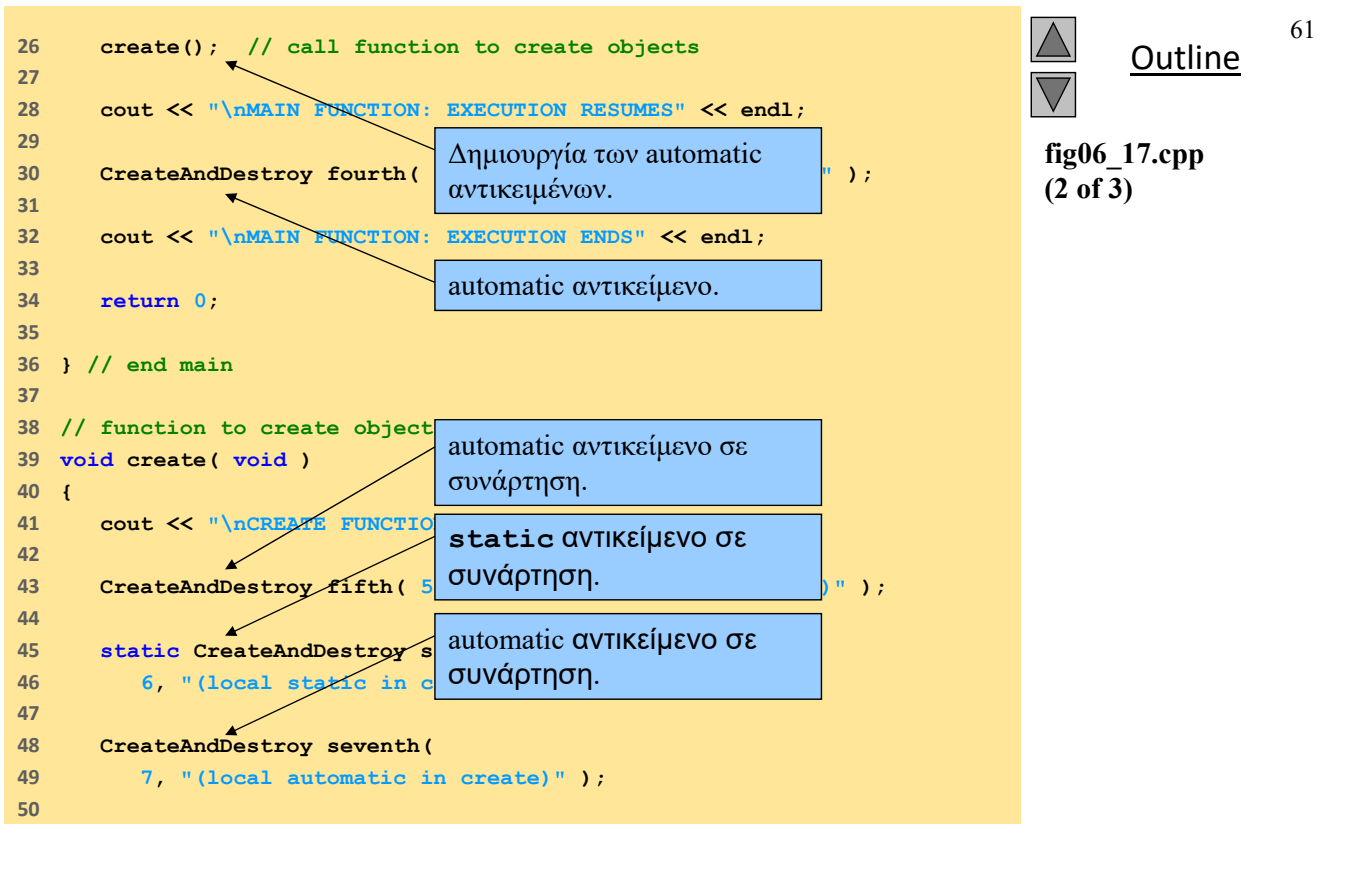

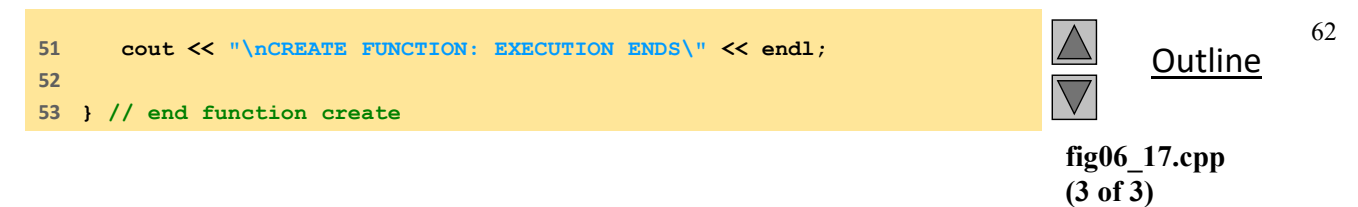

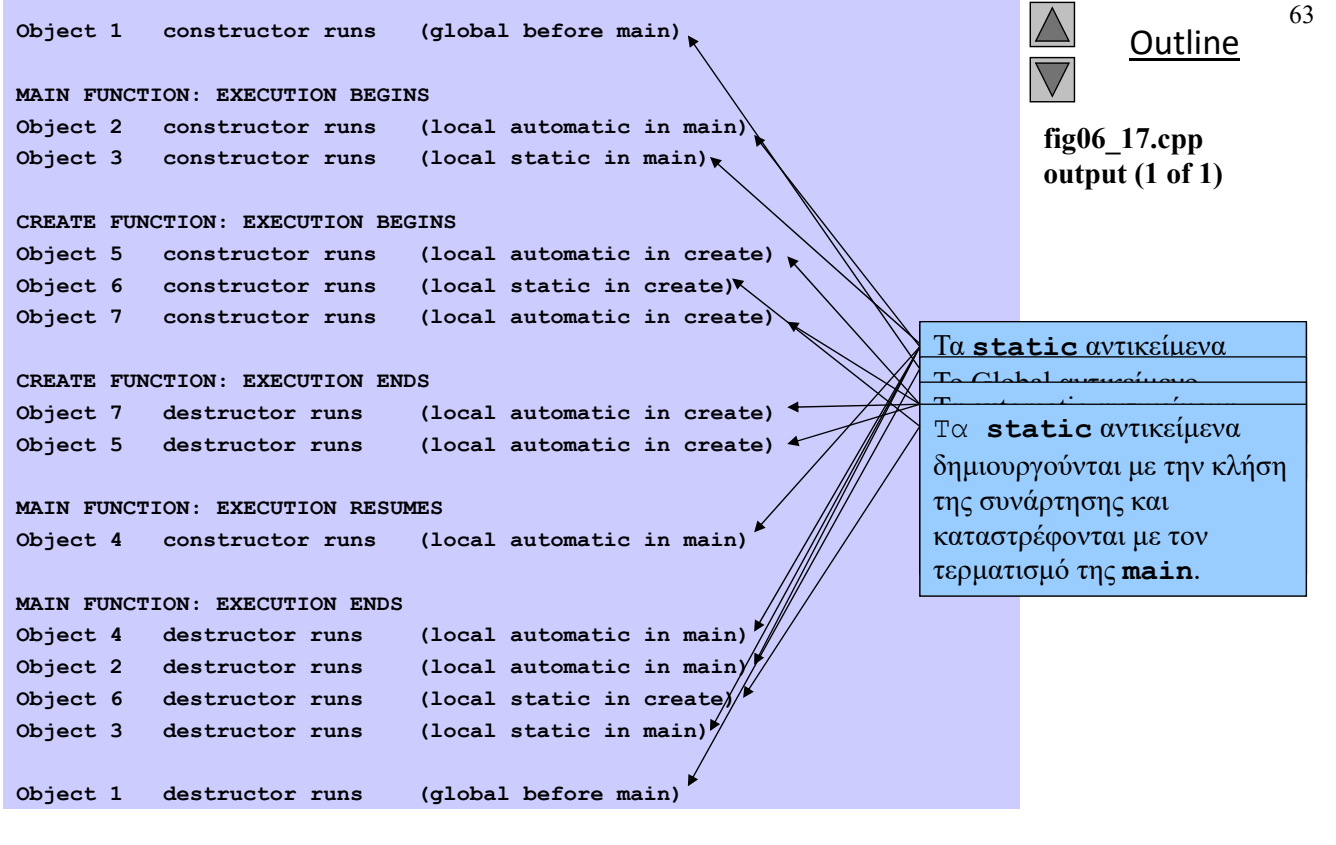

 2003 Prentice Hall, Inc. All rights reserved.

# 6.14 Χρήση των Set και Get Συναρτήσεων

### Συνάρτηση Set

- Πραγματοποιεί ελέγχους εγκυρότητας προτού γίνουν μετατροπές σε δεδομένα **private**
- Ειδοποιεί αν υπάρχουν λανθασμένες τιμές
- Συνάρτηση Get
	- Ελέγχει τη μορφή των δεδομένων που επιστρέφονται

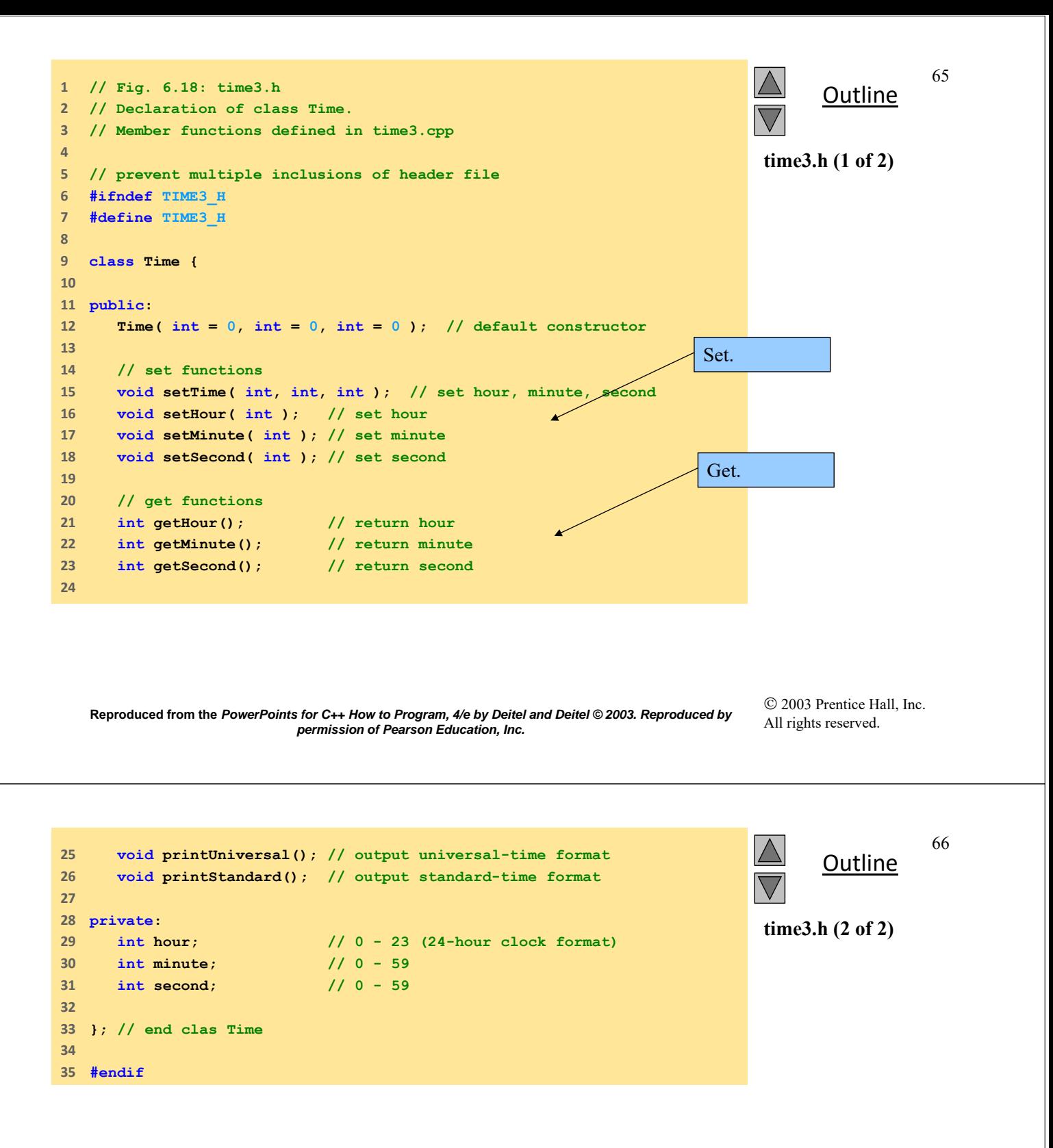

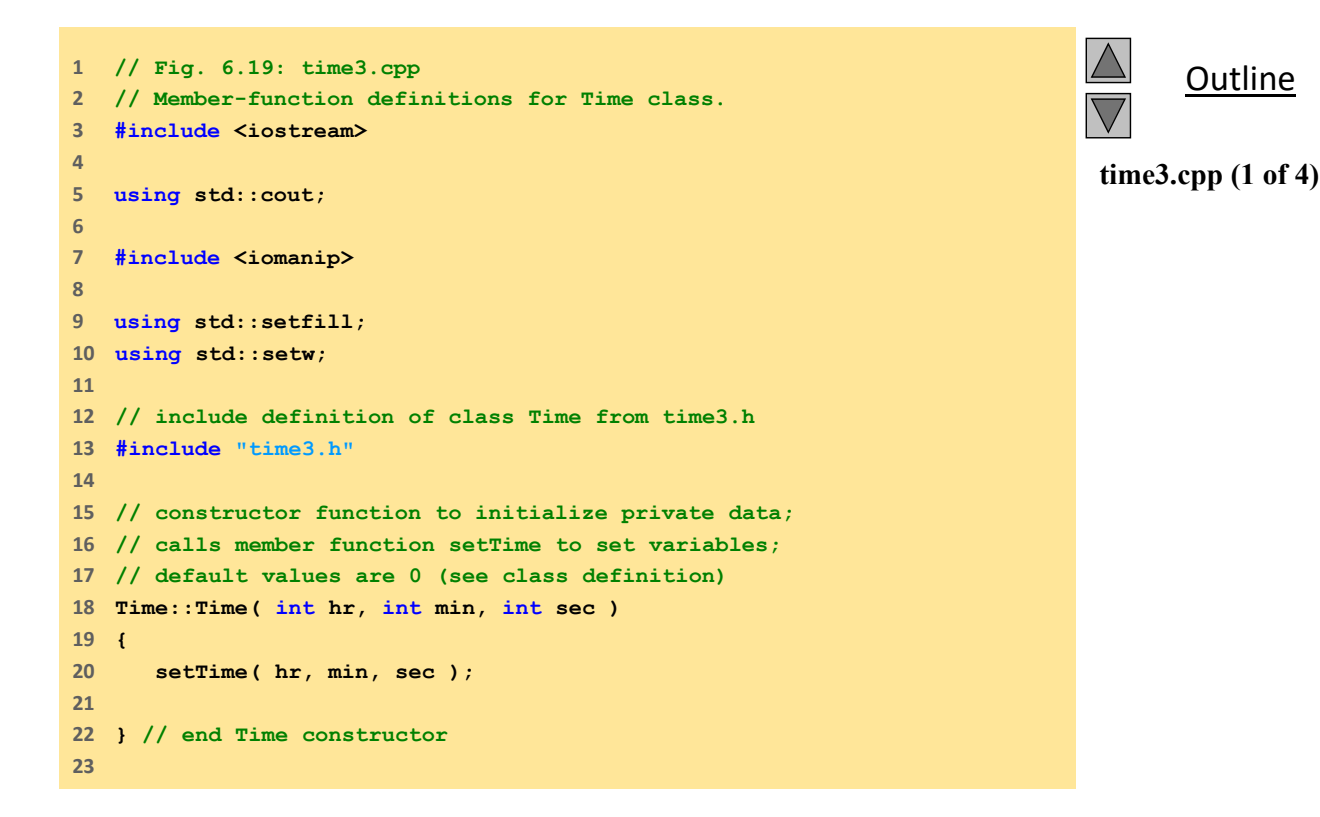

 2003 Prentice Hall, Inc. All rights reserved.

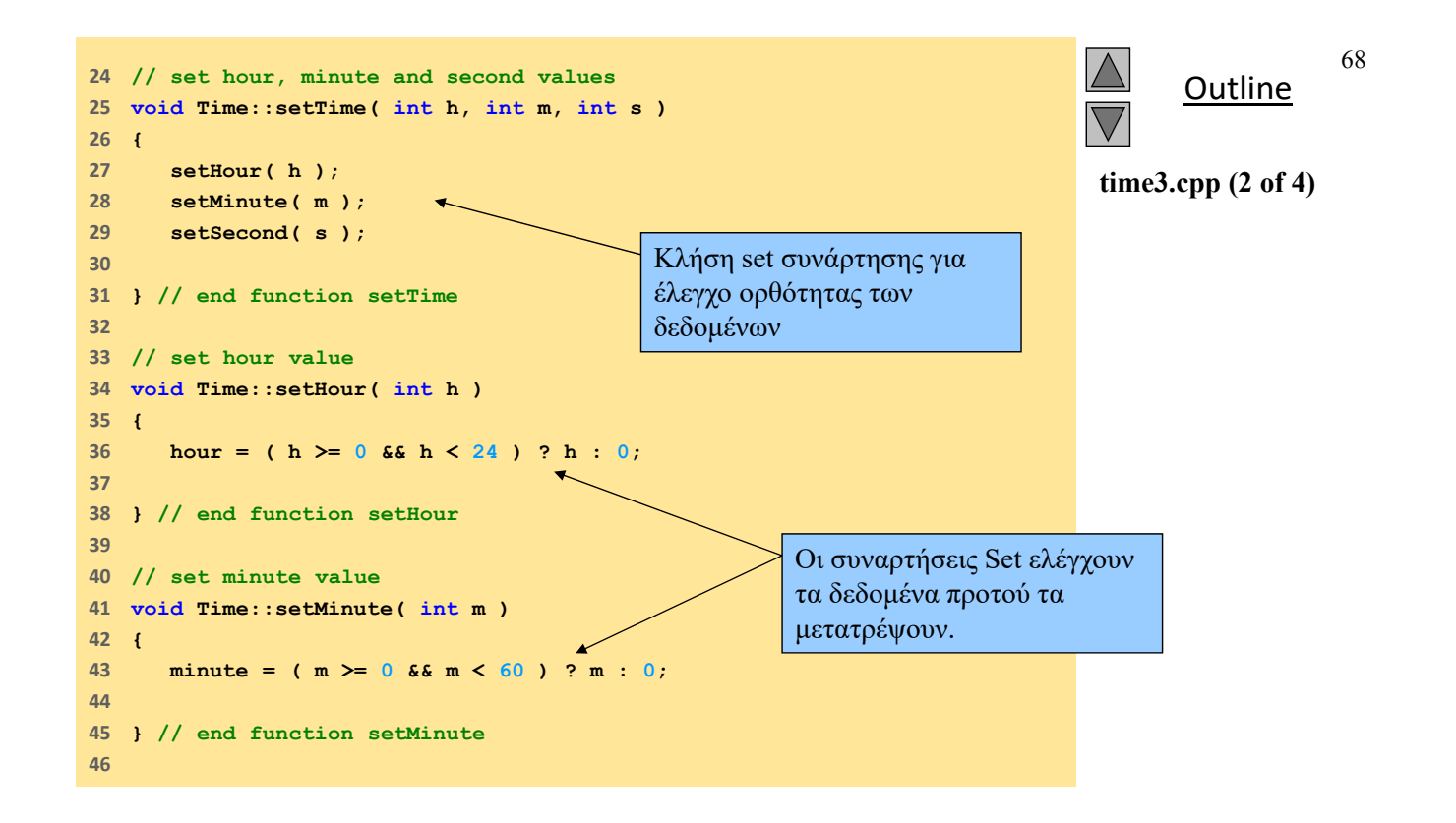

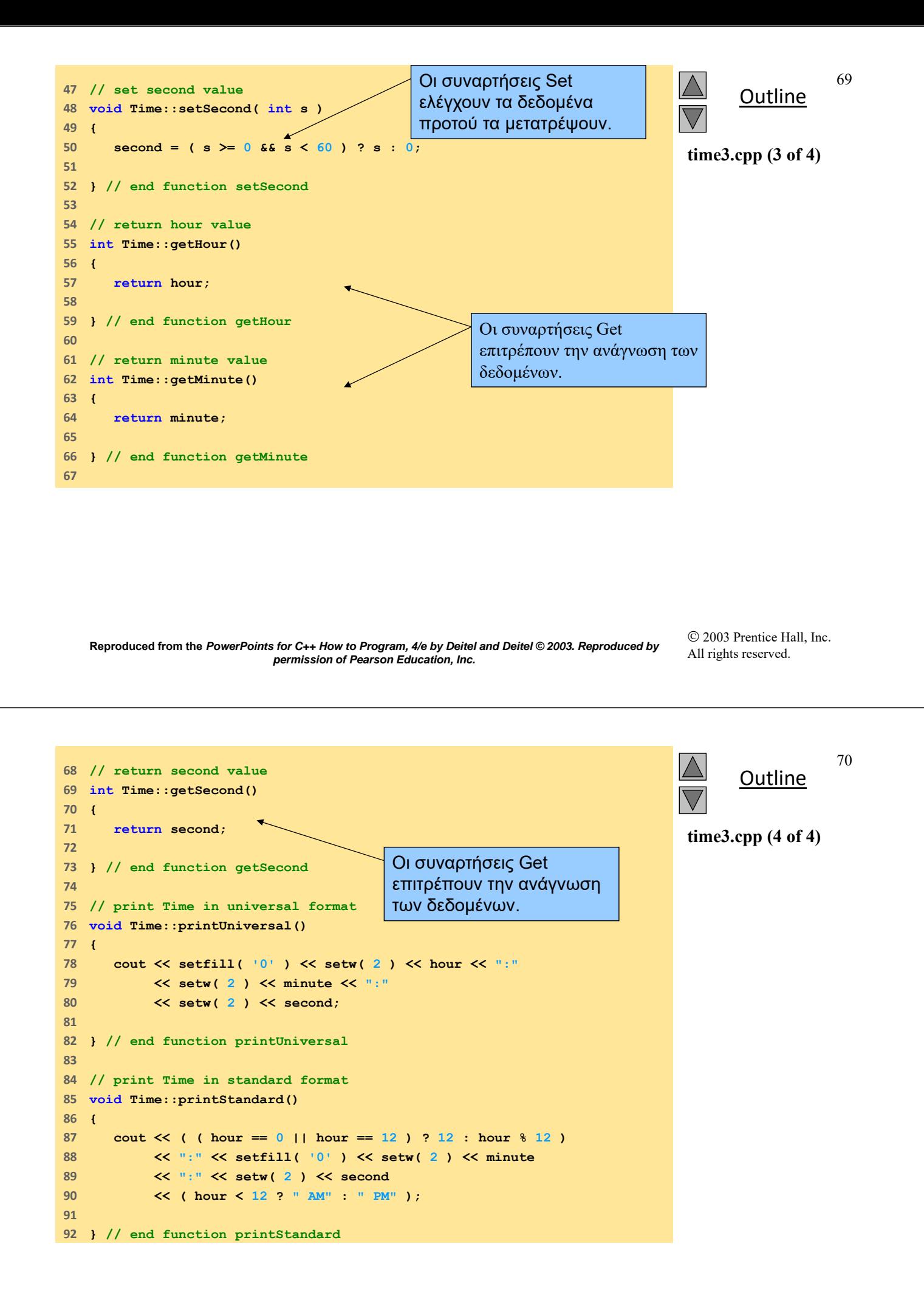

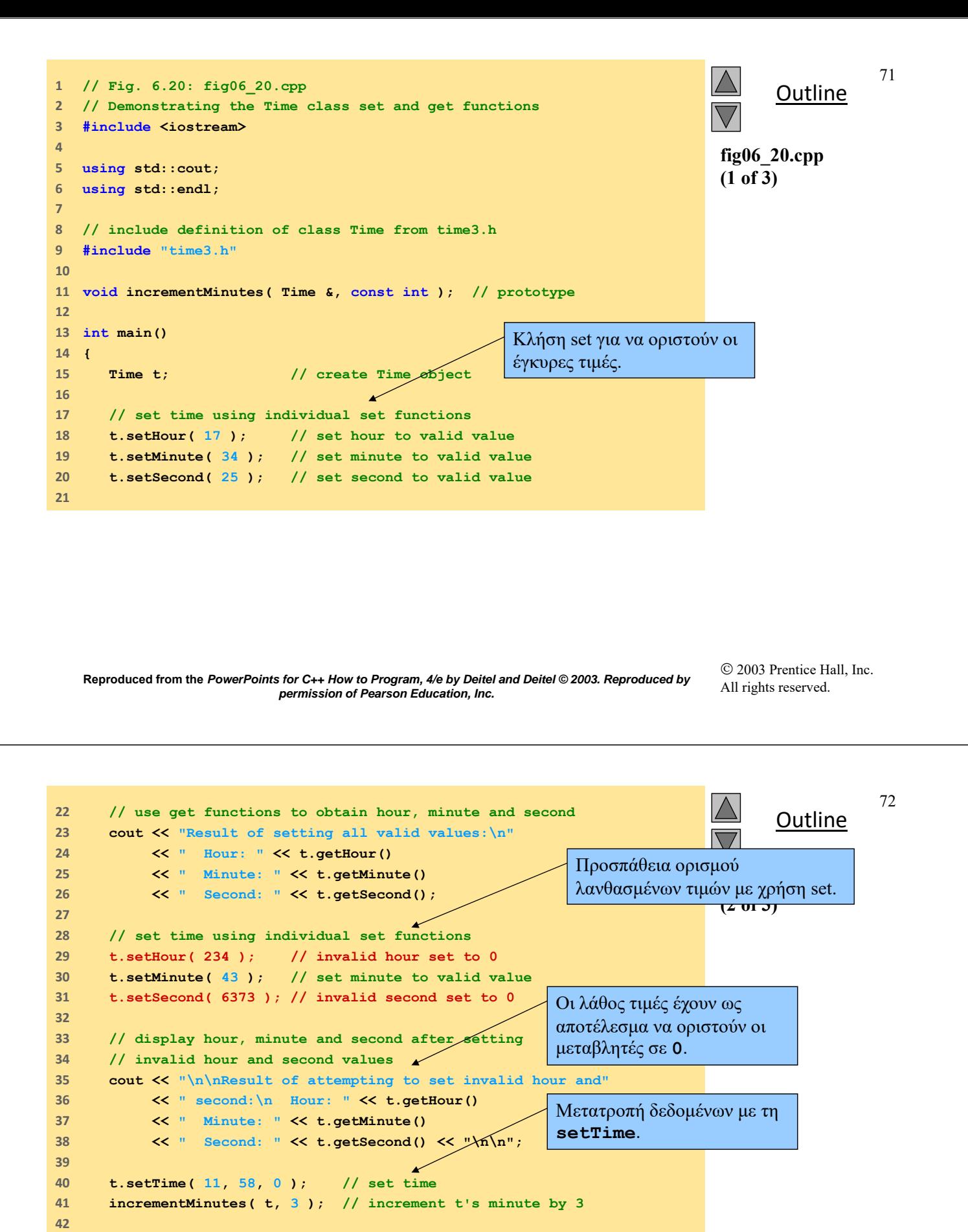

**return 0;**

**} // end main**

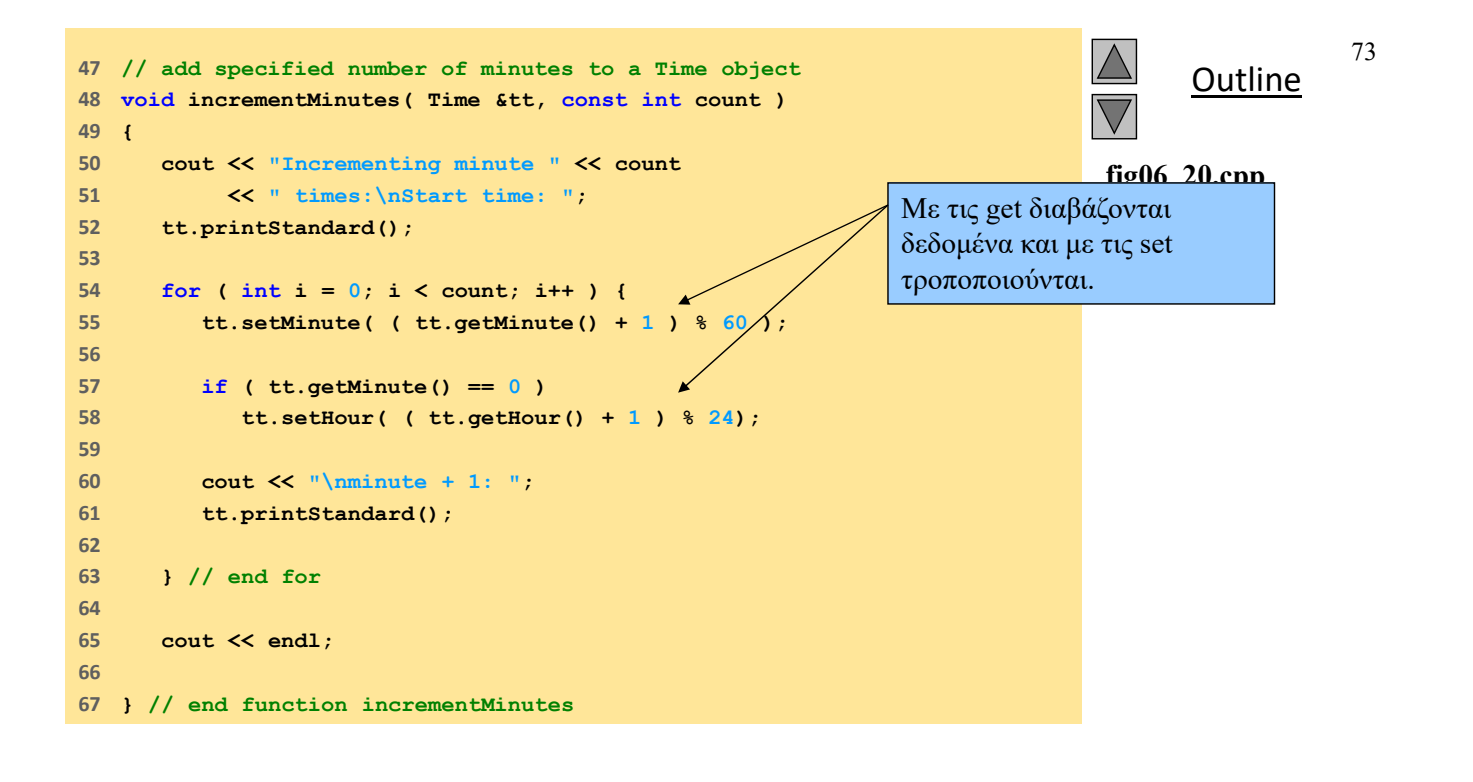

 2003 Prentice Hall, Inc. All rights reserved.

**Outline** 74 **fig06\_20.cpp output (1 of 1) Result of setting all valid values: Hour: 17 Minute: 34 Second: 25 Result of attempting to set invalid hour and second: Hour: 0 Minute: 43 Second: 0 Incrementing minute 3 times: Start time: 11:58:00 AM minute + 1: 11:59:00 AM minute + 1: 12:00:00 PM minute + 1: 12:01:00 PM** Προσπάθεια να οριστούν λάθος τιμές που καταλήγει σε μήνυμα λάθους και τιμή μηδέν (0)

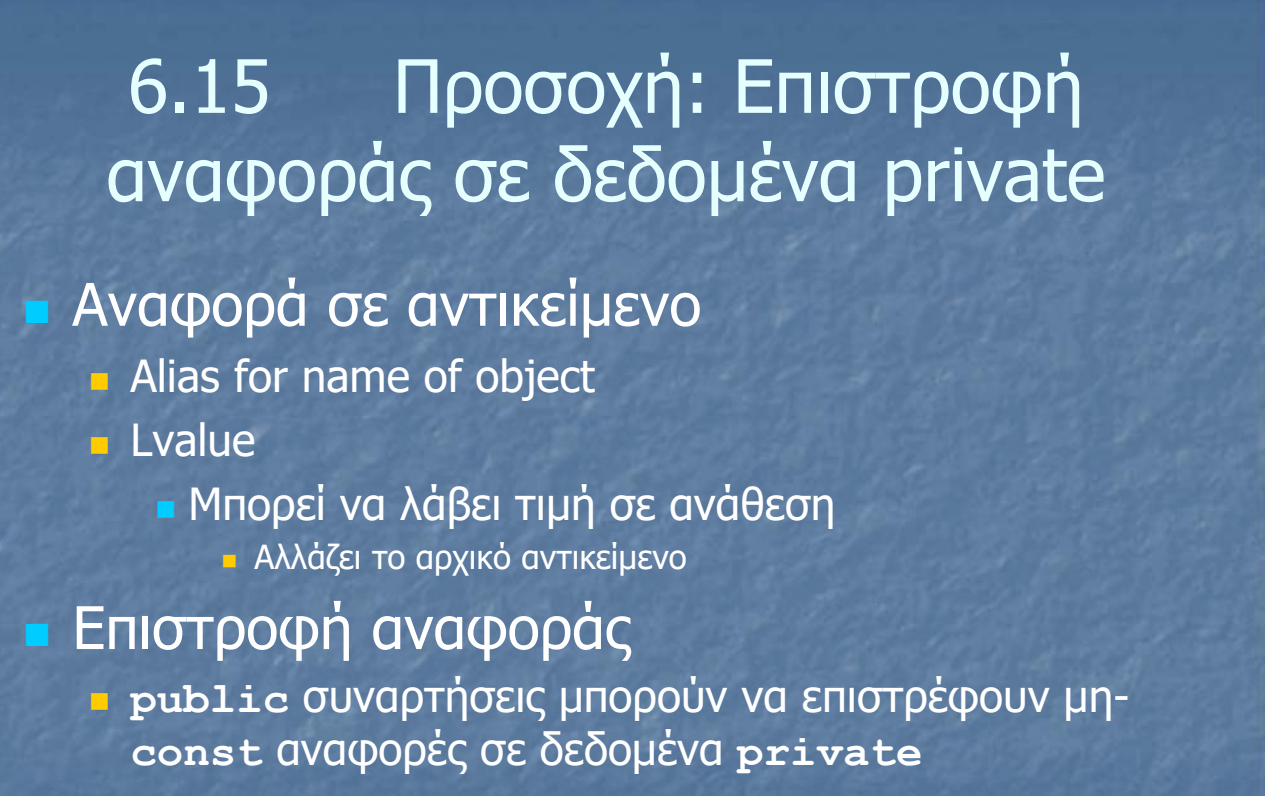

 Κατά συνέπεια ο χρήστης μπορεί να τροποποιεί δεδομένα **private**

**Reproduced from the** *PowerPoints for C++ How to Program, 4/e by Deitel and Deitel © 2003. Reproduced by permission of Pearson Education, Inc.* 

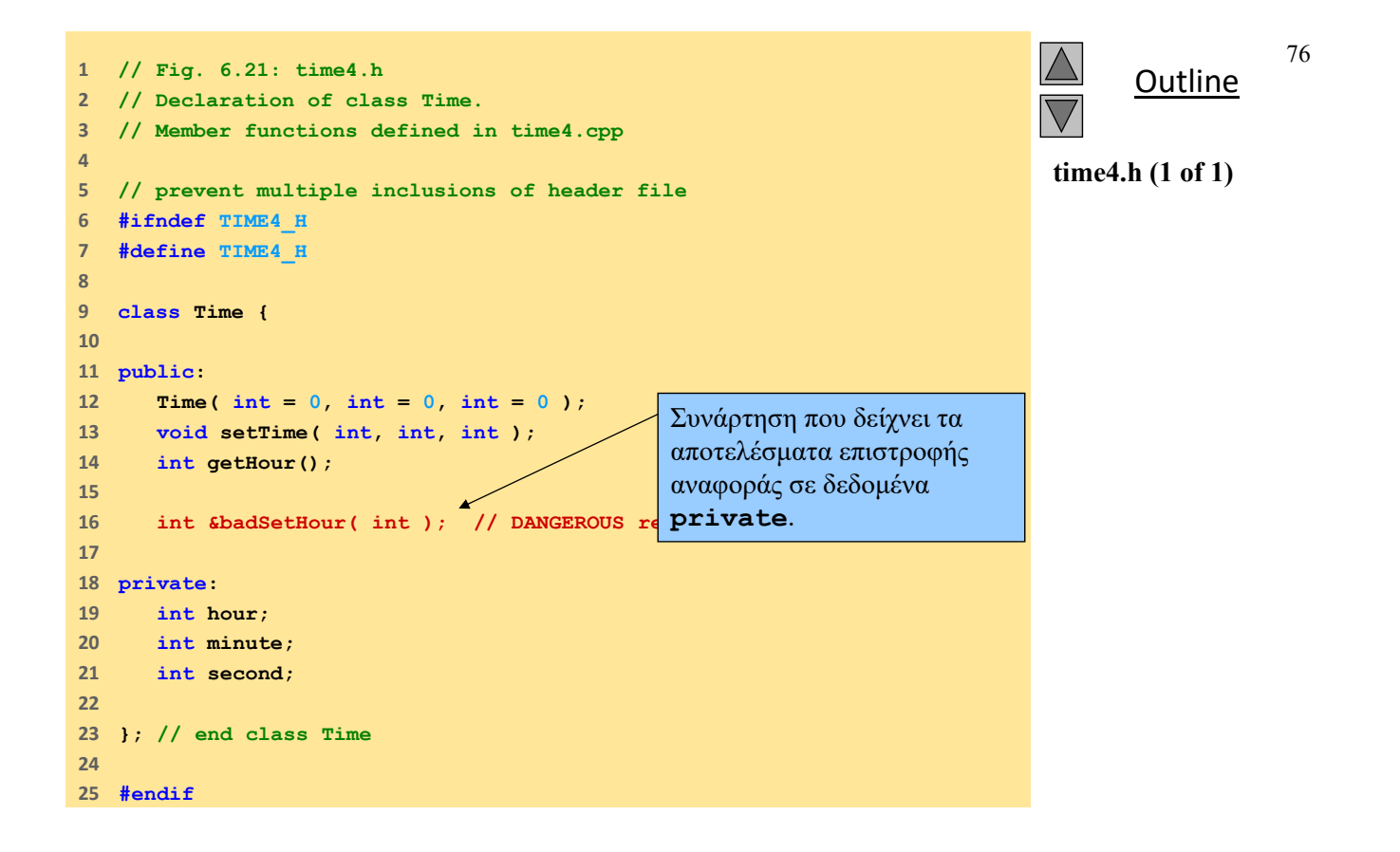

 2003 Prentice Hall, Inc. All rights reserved.

```
Outline
                                                                                                             77
                                                                                       time4.cpp (1 of 2)
                                                                                       3
1      // Fig. 6.22: time4.cpp
2      // Member-function definitions for Time class.
3      
4      // include definition of class Time from time4.h
5      #include "time4.h"
6      
7      // constructor function to initialize private data;
8      // calls member function setTime to set variables;
9      // default values are 0 (see class definition)
10    Time::Time( int hr, int min, int sec ) 
11    {
12     setTime( hr, min, sec ); 
13    
14    } // end Time constructor
15    
16    // set values of hour, minute and second
17    void Time::setTime( int h, int m, int s )
18    {
19     hour = ( h >= 0 && h < 24 ) ? h : 0;
20     minute = ( m >= 0 && m < 60 ) ? m : 0;
21     second = ( s >= 0 && s < 60 ) ? s : 0;
22    
23    } // end function setTime
24
```
 2003 Prentice Hall, Inc. All rights reserved.

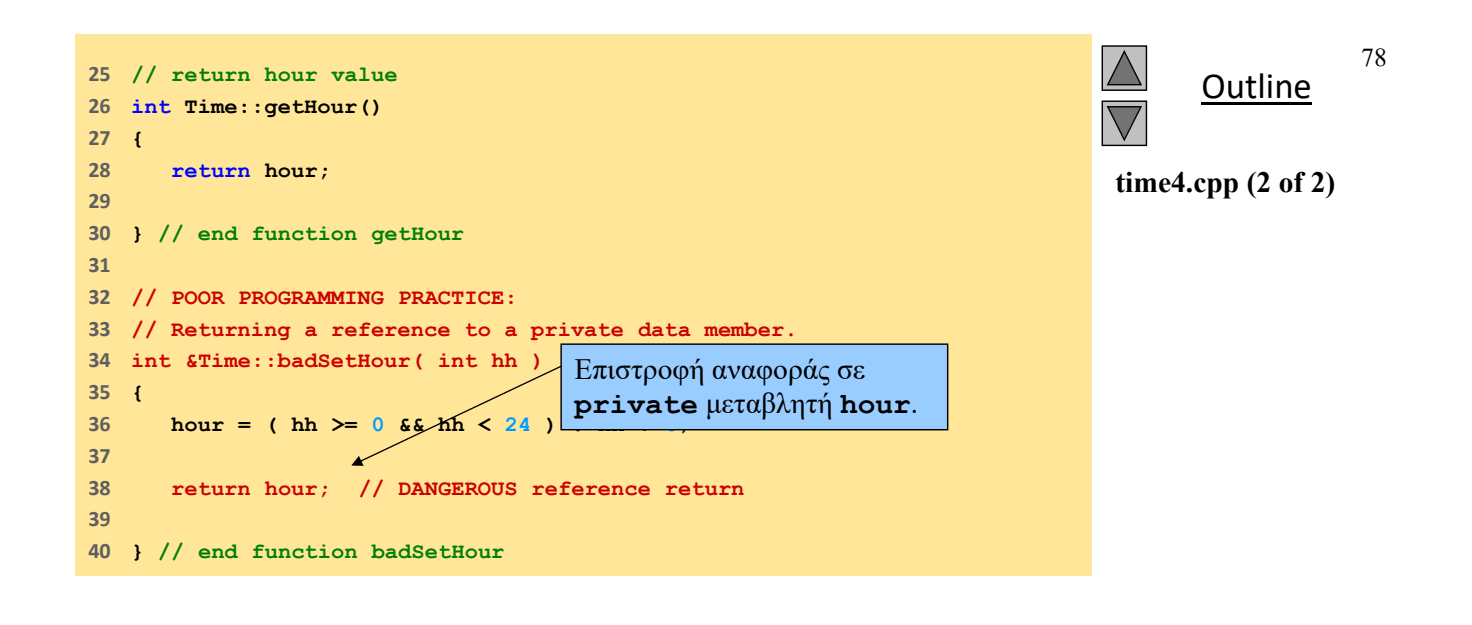

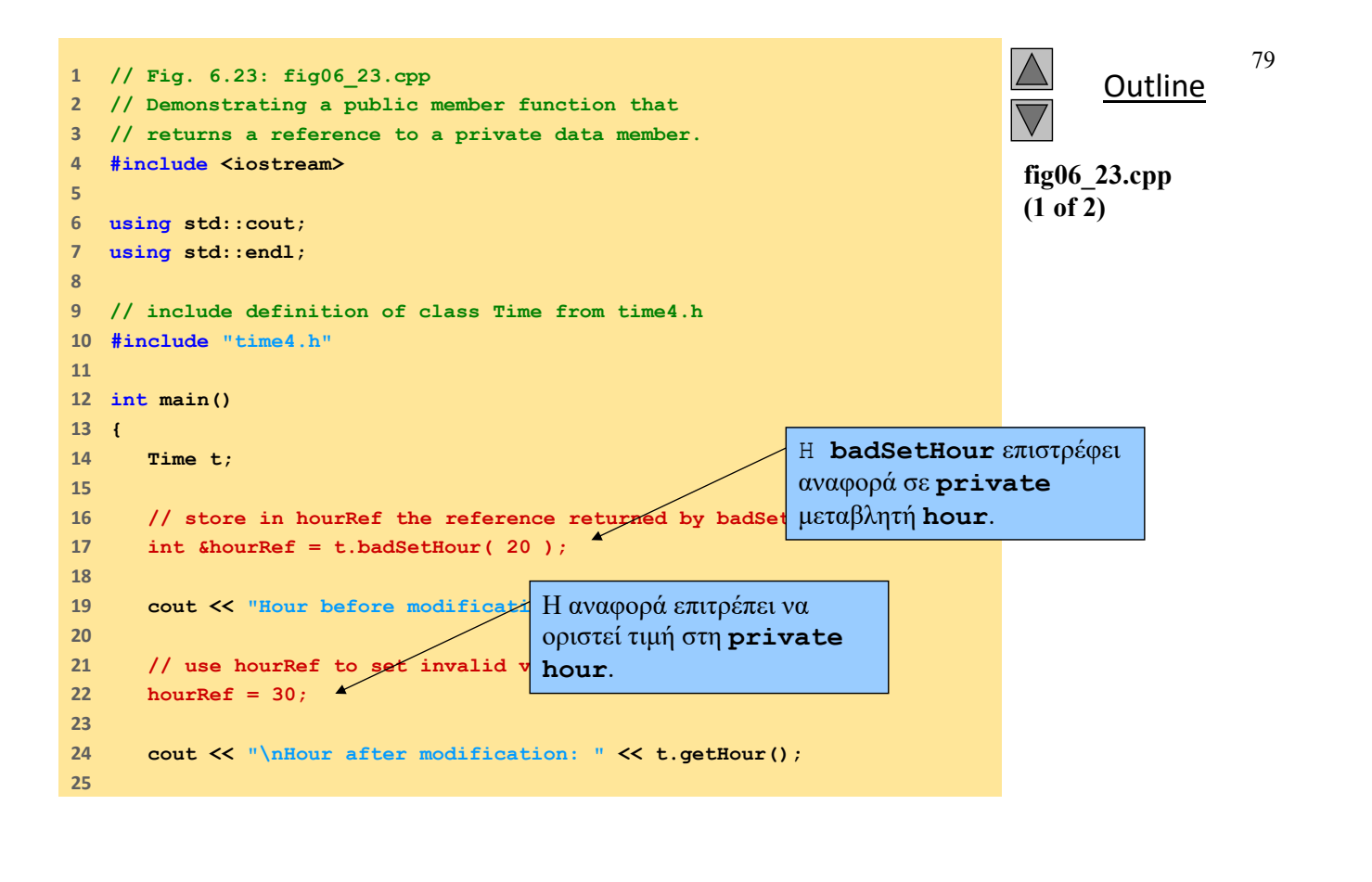

 2003 Prentice Hall, Inc. All rights reserved.

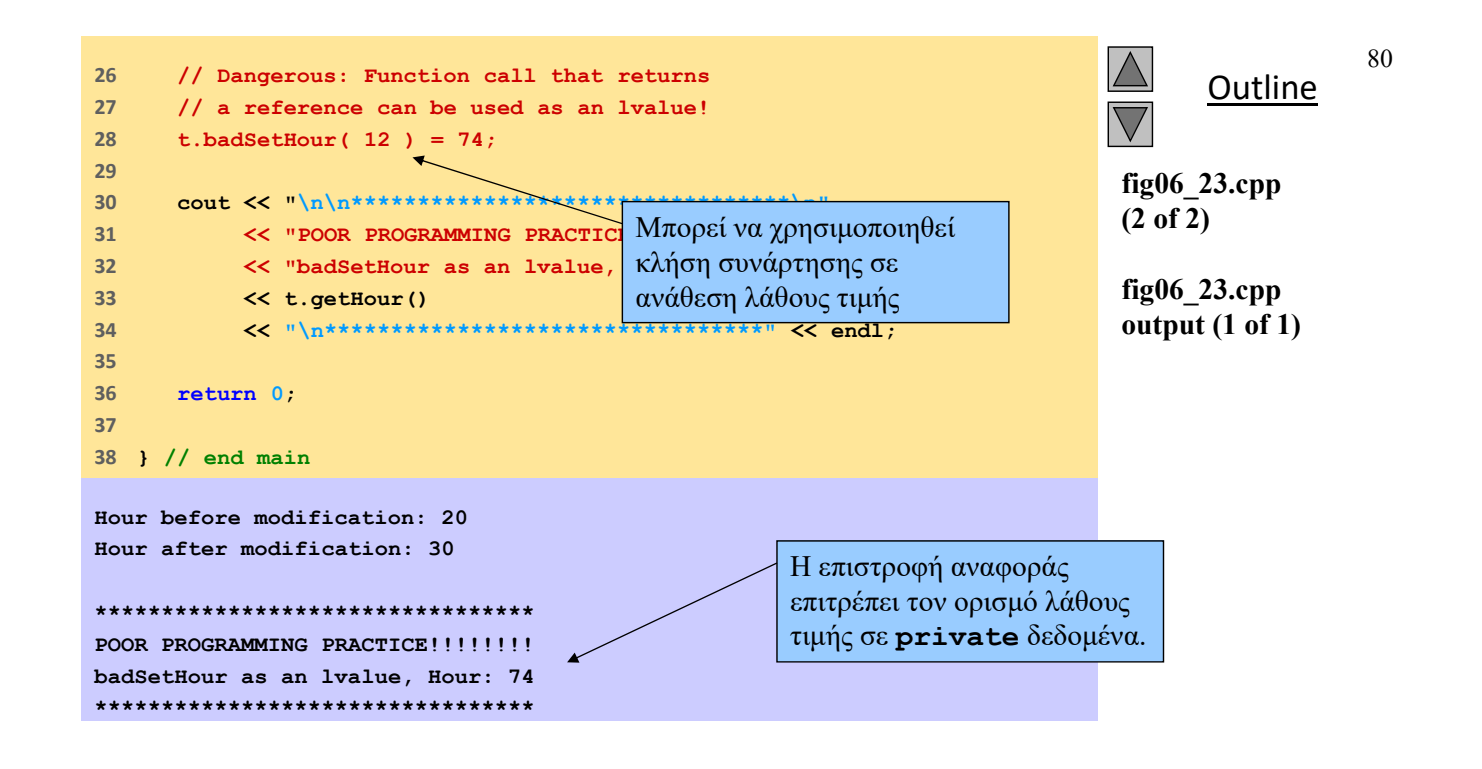

## 6.17 Επαναχρησιμοποίηση Κώδικα

#### Επαναχρησιμοποίηση Κώδικα

- Βιβλιοθήκες κλάσεων
	- Καλώς ορισμένες
	- Προσεκτικά ελεγμένες
	- **Καλώς τεκμηριωμένες**
	- Μεταφέρσιμες Portable
	- Διαθέσιμες
- Επιταχύνουν την ανάπτυξη ποιοτικού λογισμικού
	- Rapid applications development (RAD)

#### Προβλήματα

- Κατάλογοι λίστες
- Θέματα αδειών
- Μηχανισμοί προστασίας

**Reproduced from the** *PowerPoints for C++ How to Program, 4/e by Deitel and Deitel © 2003. Reproduced by permission of Pearson Education, Inc.* 

81

## Differences classes structures

- Although classes and structures are similar in both the way they are declared and how they are used, there are some significant differences. Classes are reference types and structs value types. A structure is allocated on the stack when it is declared and the variable is bound to its address. It directly contains the value. Classes are different because the memory is allocated as objects on the heap. Variables are rather managed pointers on the stack which point to the objects. They are references.
- Classes are private by default (members inheritance) structs are public.
- A structure cannot be inherited by a class where as a class can be inherited by a structure.
- Structures require some more than classes. For example, you need to explicitly create a default constructor which takes no arguments to initialize the struct and its members. The compiler will create a default one for classes. All fields and properties of a struct must have been initialized before an instance is created. Structs are more suitable for smaller constructs of data.

# Difference new(), malloc()

 When you new an object, space for the object is not only allocated but the object's constructor is called. And similarly when you delete an object, the object's destructor is called before the memory is released. If you use malloc and free, the destructor and constructor do not get called respectively and obviously, this simply won't do in C++ except in certain very rare situations where you have classes without any specific destructor/constructors.